# Package 'simts'

September 3, 2022

Type Package

Title Time Series Analysis Tools

Version 0.2.1

Date 2022-09-02

LazyData true

Maintainer Stéphane Guerrier <stef.guerrier@gmail.com>

Description A system contains easy-to-use tools as a support for time series analysis courses. In particular, it incorporates a technique called Generalized Method of Wavelet Moments (GMWM) as well as its robust implementation for fast and robust parameter estimation of time series models which is described, for example, in Guerrier et al. (2013) [<doi:10.1080/01621459.2013.799920>](https://doi.org/10.1080/01621459.2013.799920). More details can also be found in the paper linked to via the URL below.

**Depends**  $R (= 3.6.0)$ 

License AGPL-3 | file LICENSE

Imports Rcpp, stats, utils, scales, grDevices, graphics, broom, dplyr, magrittr, methods, purrr, tidyr, robcor

LinkingTo Rcpp, RcppArmadillo

RoxygenNote 7.2.1

Encoding UTF-8

Suggests knitr, rmarkdown

VignetteBuilder knitr

URL <https://github.com/SMAC-Group/simts>,

<https://arxiv.org/pdf/1607.04543.pdf>

BugReports <https://github.com/SMAC-Group/simts/issues>

SystemRequirements C++11

NeedsCompilation yes

Author Stéphane Guerrier [aut, cre, cph], James Balamuta [aut, cph], Roberto Molinari [aut, cph],

Justin Lee [aut], Lionel Voirol [aut], Yuming Zhang [aut], Wenchao Yang [ctb], Nathanael Claussen [ctb], Yunxiang Zhang [ctb], Christian Gunning [cph], Romain Francois [cph], Ross Ihaka [cph], R Core Team [cph]

# **Repository CRAN**

Date/Publication 2022-09-03 17:00:02 UTC

# R topics documented:

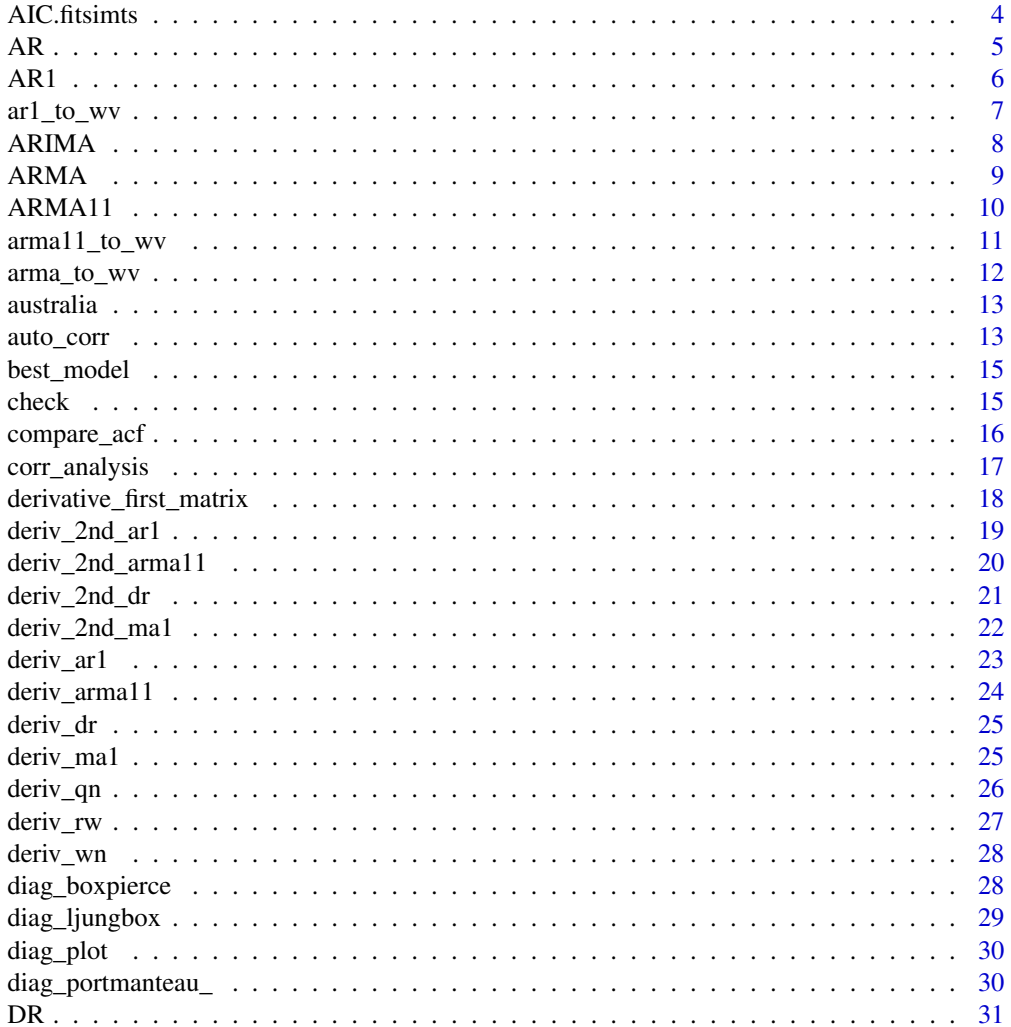

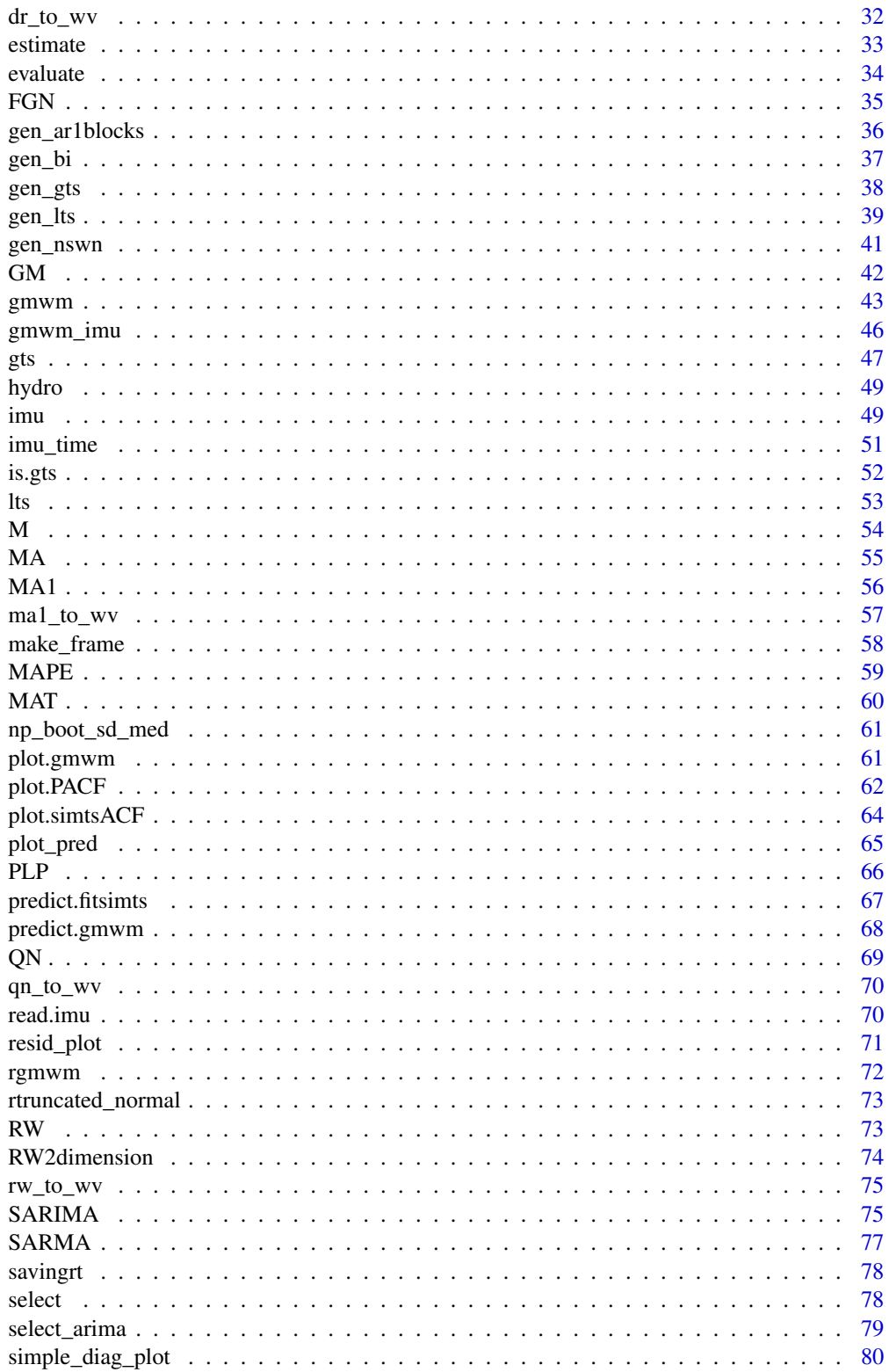

# <span id="page-3-0"></span>4 AIC.fitsimts

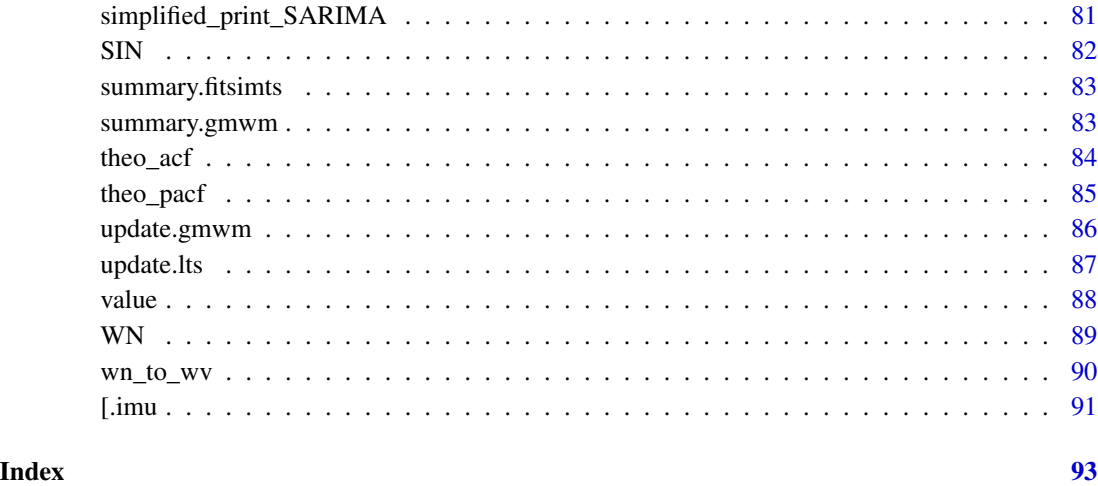

AIC.fitsimts *Akaike's Information Criterion*

# Description

This function calculates AIC, BIC or HQ for a fitsimts object. This function currently only supports models estimated by the MLE.

# Usage

## S3 method for class 'fitsimts' AIC(object,  $k = 2, ...$ )

# Arguments

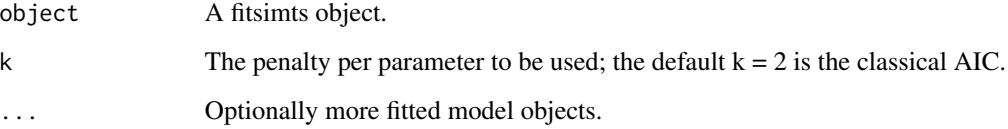

# Value

AIC, BIC or HQ

# Author(s)

Stéphane Guerrier

#### <span id="page-4-0"></span> $AR$  5

# Examples

```
set.seed(1)
n = 300Xt = gen\_gts(n, AR(phi = c(0, 0, 0.8), sigma2 = 1))mod = estimate(AR(3), Xt)
# AIC
AIC(mod)
# BIC
AIC(mod, k = log(n))# HQ
AIC(mod, k = 2 * log(log(n)))
```
#### AR *Create an Autoregressive P [AR(P)] Process*

# Description

Sets up the necessary backend for the AR(P) process.

#### Usage

 $AR(\text{phi} = NULL, sigma2 = 1)$ 

# Arguments

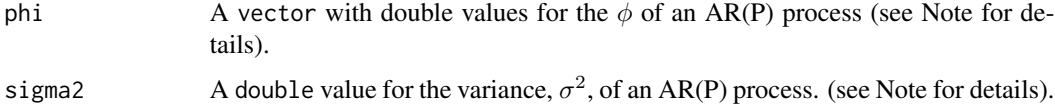

# Value

An S3 object with called ts.model with the following structure:

process.desc Used in summary: "AR-1","AR-2", ..., "AR-P", "SIGMA2"

**theta**  $\phi_1, \phi_2, ..., \phi_p, \sigma^2$ 

plength Number of Parameters

desc "AR"

print String containing simplified model

obj.desc Depth of Parameters e.g. list(p,1)

starting Guess starting values? TRUE or FALSE (e.g. specified value)

<span id="page-5-0"></span>Note

We consider the following model:

$$
X_t = \sum_{j=1}^p \phi_j X_{t-1} + \varepsilon_t
$$

, where  $\varepsilon_t$  is iid from a zero mean normal distribution with variance  $\sigma^2$ .

# Author(s)

James Balamuta

# Examples

```
AR(1) # Slower version of AR1()
AR(phi=.32, sigma=1.3) # Slower version of AR1()
AR(2) # Equivalent to ARMA(2,0).
```
AR1 *Definition of an Autoregressive Process of Order 1*

#### Description

Definition of an Autoregressive Process of Order 1

#### Usage

 $AR1$ (phi = NULL, sigma2 = 1)

#### Arguments

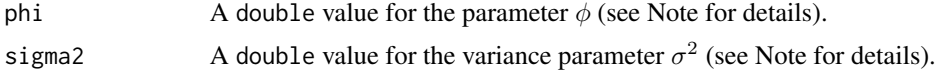

# Value

An S3 object containing the specified ts.model with the following structure:

process.desc Used in summary: "AR1","SIGMA2" **theta** Parameter vector including  $\phi$ ,  $\sigma^2$ plength Number of parameters print String containing simplified model desc "AR1" obj.desc Depth of Parameters e.g.  $list(1,1)$ starting Find starting values? TRUE or FALSE (e.g. specified value) <span id="page-6-0"></span>ar1\_to\_wv 7

# Note

We consider the following AR(1) model:

$$
X_t = \phi X_{t-1} + \varepsilon_t
$$

, where  $\varepsilon_t$  is iid from a zero mean normal distribution with variance  $\sigma^2$ .

# Author(s)

James Balamuta

# Examples

AR1() AR1(phi=.32, sigma2 = 1.3)

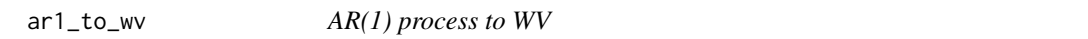

# Description

This function computes the Haar WV of an AR(1) process

#### Usage

ar1\_to\_wv(phi, sigma2, tau)

# Arguments

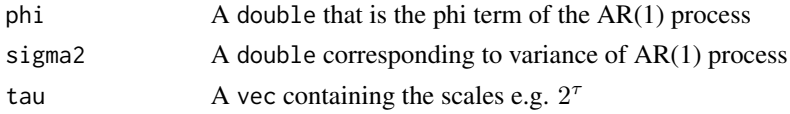

# Details

This function is significantly faster than its generalized counter part [arma\\_to\\_wv](#page-11-1).

# Value

A vec containing the wavelet variance of the AR(1) process.

# Process Haar Wavelet Variance Formula

The Autoregressive Order 1 (AR(1)) process has a Haar Wavelet Variance given by:

$$
\frac{2\sigma^2\left(4\phi^{\frac{\tau_j}{2}+1}-\phi^{\tau_j+1}-\frac{1}{2}\phi^2\tau_j+\frac{\tau_j}{2}-3\phi\right)}{\left(1-\phi\right)^2\left(1-\phi^2\right)\tau_j^2}
$$

<span id="page-7-0"></span>

Sets up the necessary backend for the ARIMA process.

#### Usage

 $ARIMA(ar = 1, i = 0, ma = 1, sigma2 = 1)$ 

# Arguments

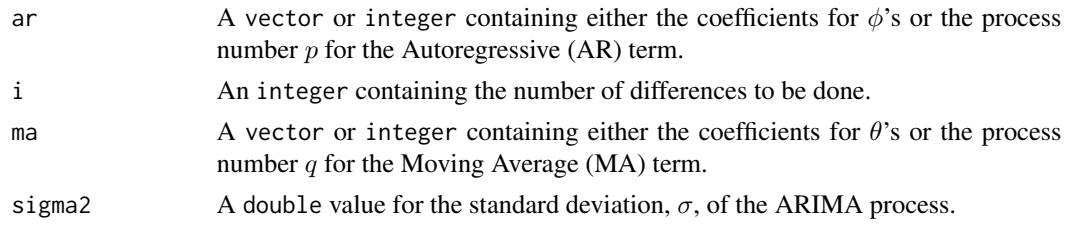

# Details

A variance is required since the model generation statements utilize randomization functions expecting a variance instead of a standard deviation like R.

## Value

An S3 object with called ts.model with the following structure:

process.desc  $AR * p$ ,  $MA * q$ theta σ

plength Number of parameters

print String containing simplified model

obj.desc y desc replicated x times

obj Depth of parameters e.g. list(c(length(ar),length(ma),1))

starting Guess starting values? TRUE or FALSE (e.g. specified value)

# Note

We consider the following model:

$$
\Delta^i X_t = \sum_{j=1}^p \phi_j \Delta^i X_{t-j} + \sum_{j=1}^q \theta_j \varepsilon_{t-j} + \varepsilon_t
$$

, where  $\varepsilon_t$  is iid from a zero mean normal distribution with variance  $\sigma^2$ .

#### <span id="page-8-0"></span> $ARMA$  9

#### Author(s)

James Balamuta

#### Examples

```
# Create an ARMA(1,2) process
ARIMA(ar=1,2)
# Creates an ARMA(3,2) process with predefined coefficients.
ARIMA(ar=c(0.23, .43, .59), ma=c(0.4, .3))# Creates an ARMA(3,2) process with predefined coefficients and standard deviation
ARIMA(ar=c(0.23, .43, .59), ma=c(0.4, .3), sigma2 = 1.5)
```
ARMA *Create an Autoregressive Moving Average (ARMA) Process*

#### Description

Sets up the necessary backend for the ARMA process.

#### Usage

 $ARMA(ar = 1, ma = 1, sigma = 1)$ 

#### **Arguments**

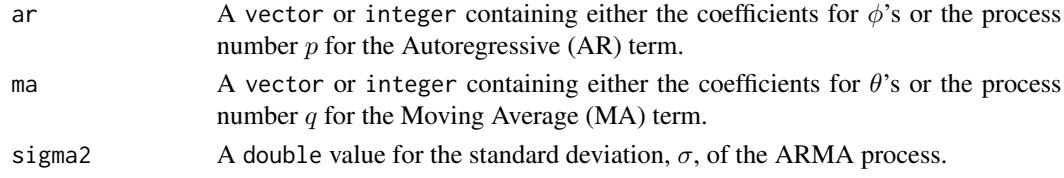

# Details

A variance is required since the model generation statements utilize randomization functions expecting a variance instead of a standard deviation like R.

#### Value

An S3 object with called ts.model with the following structure:

**process.desc**  $AR * p$ ,  $MA * q$ theta σ plength Number of Parameters print String containing simplified model obj.desc y desc replicated x times obj Depth of Parameters e.g. list(c(length(ar),length(ma),1) ) starting Guess Starting values? TRUE or FALSE (e.g. specified value) <span id="page-9-0"></span>Note

We consider the following model:

$$
X_t = \sum_{j=1}^p \phi_j X_{t-j} + \sum_{j=1}^q \theta_j \varepsilon_{t-j} + \varepsilon_t
$$

, where  $\varepsilon_t$  is iid from a zero mean normal distribution with variance  $\sigma^2$ .

#### Author(s)

James Balamuta

# Examples

```
# Create an ARMA(1,2) process
ARMA(ar=1,2)
# Creates an ARMA(3,2) process with predefined coefficients.
ARMA(ar=c(0.23,.43, .59), ma=c(0.4,.3))
```

```
# Creates an ARMA(3,2) process with predefined coefficients and standard deviation
ARMA(ar=c(0.23, .43, .59), ma=c(0.4, .3), sigma2 = 1.5)
```
ARMA11 *Definition of an ARMA(1,1)*

# Description

Definition of an ARMA(1,1)

# Usage

```
ARMA11(phi = NULL, theta = NULL, sigma2 = 1)
```
# Arguments

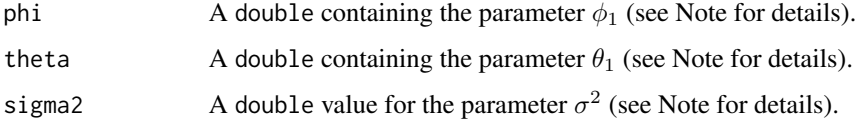

# Details

A variance is required since the model generation statements utilize randomization functions expecting a variance instead of a standard deviation like R.

<span id="page-10-0"></span>arma11\_to\_wv 11

# Value

An S3 object with called ts.model with the following structure:

process.desc AR1, MA1, SIGMA2 theta  $\phi$ ,  $\theta$ ,  $\sigma^2$ plength Number of Parameters: 3 print String containing simplified model obj.desc Depth of Parameters e.g.  $list(c(1,1,1))$ starting Guess Starting values? TRUE or FALSE (e.g. specified value)

## Note

We consider the following model:

 $X_t = \phi X_{t-1} + \theta_1 \varepsilon_{t-1} + \varepsilon_t,$ 

where  $\varepsilon_t$  is iid from a zero mean normal distribution with variance  $\sigma^2$ .

#### Author(s)

James Balamuta

#### Examples

# Creates an ARMA(1,1) process with predefined coefficients.  $ARMA11$ (phi = .23, theta = .1, sigma2 = 1)

# Creates an ARMA(1,1) process with values to be guessed on callibration. ARMA11()

arma11\_to\_wv *ARMA(1,1) to WV*

#### Description

This function computes the WV (haar) of an Autoregressive Order 1 - Moving Average Order 1  $(ARMA(1,1))$  process.

#### Usage

arma11\_to\_wv(phi, theta, sigma2, tau)

#### Arguments

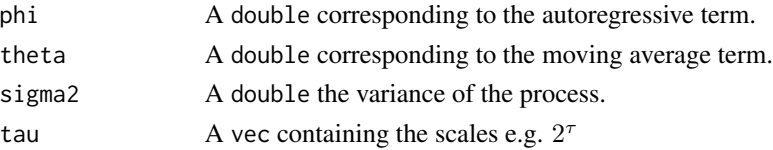

# <span id="page-11-0"></span>Details

This function is significantly faster than its generalized counter part [arma\\_to\\_wv](#page-11-1)

#### Value

A vec containing the wavelet variance of the ARMA(1,1) process.

#### Process Haar Wavelet Variance Formula

The Autoregressive Order 1 and Moving Average Order 1 (ARMA(1,1)) process has a Haar Wavelet Variance given by:

$$
\nu_j^2(\phi,\theta,\sigma^2) = -\frac{2\sigma^2 \left(-\frac{1}{2}(\theta+1)^2 (\phi^2-1) \tau_j - (\theta+\phi)(\theta+\phi1) (\phi^2-\phi^2+\phi^2)}{(\phi-1)^3(\phi+1)\tau_j^2}\right)}{(\phi-1)^3(\phi+1)\tau_j^2}
$$

<span id="page-11-1"></span>arma\_to\_wv *ARMA process to WV*

#### Description

This function computes the Haar Wavelet Variance of an ARMA process

#### Usage

```
arma_to_wv(ar, ma, sigma2, tau)
```
#### Arguments

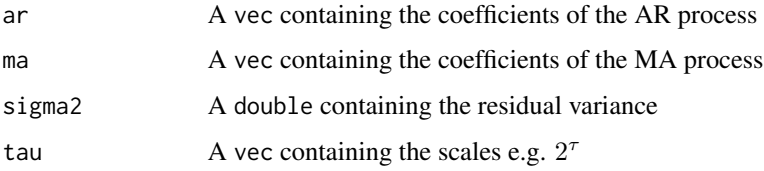

#### Details

The function is a generic implementation that requires a stationary theoretical autocorrelation function (ACF) and the ability to transform an ARMA( $p,q$ ) process into an MA( $\infty$ ) (e.g. infinite MA process).

#### Value

A vec containing the wavelet variance of the ARMA process.

#### <span id="page-12-0"></span>australia 13

#### Process Haar Wavelet Variance Formula

The Autoregressive Order  $p$  and Moving Average Order  $q$  (ARMA $(p,q)$ ) process has a Haar Wavelet Variance given by:

$$
\frac{\tau_{j}\left[1-\rho\left(\frac{\tau_{j}}{2}\right)\right]+2\sum\limits_{i=1}^{\frac{\tau_{j}}{2}-1}i\left[2\rho\left(\frac{\tau_{j}}{2}-i\right)-\rho\left(i\right)-\rho\left(\tau_{j}-i\right)\right]}{\tau_{j}^{2}}\sigma_{X}^{2}
$$

where  $\sigma_X^2$  is given by the variance of the ARMA process. Furthermore, this assumes that stationarity has been achieved as it directly

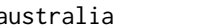

australia *Quarterly Increase in Stocks Non-Farm Total, Australia*

#### Description

A dataset containing the quarterly increase in stocks non-farm total in Australia, with frequency 4 starting from September 1959 to March 1991 with a total of 127 observations.

#### Usage

australia

# Format

A data frame with 127 rows and 2 variables:

Quarter year and quarter

Increase quarterly increase in stocks non-farm total

#### Source

Time Series Data Library (citing: Australian Bureau of Statistics) datamarket

auto\_corr *Empirical ACF and PACF*

#### Description

This function can estimate either the autocovariance / autocorrelation for univariate time series, or the partial autocovariance / autocorrelation for univariate time series.

# Usage

```
auto_corr(
  x,
  lag.max = NULL,pacf = FALSE,
  type = "correlation",
  demean = TRUE,
  robust = FALSE
\mathcal{L}
```
# Arguments

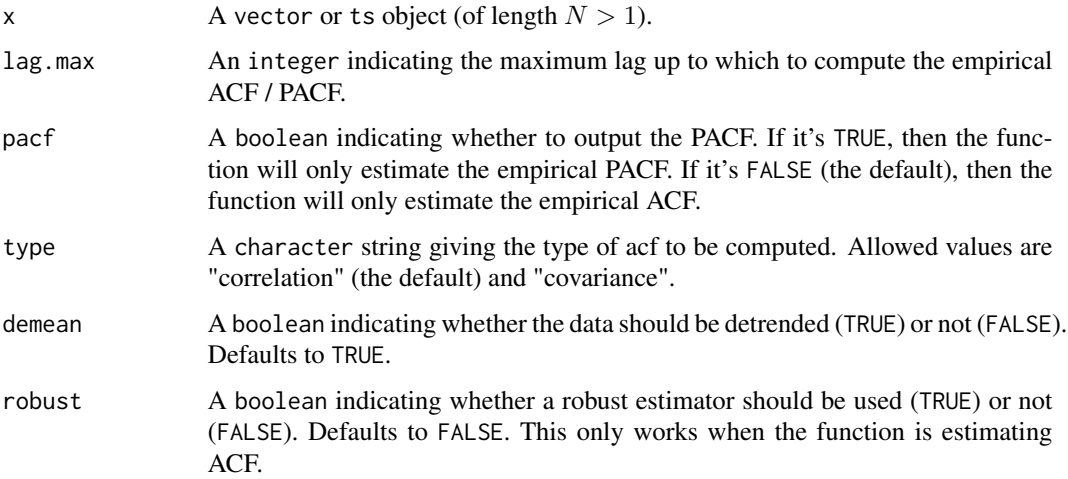

# Details

lagmax default is  $10 * log10(N/m)$  where N is the number of observations and m is the number of time series being compared. If lagmax supplied is greater than the number of observations N, then one less than the total will be taken (i.e. N - 1).

# Value

```
An array of dimensions N \times 1 \times 1.
```
# Author(s)

Yuming Zhang

#### Examples

```
m = auto_corr(datasets::AirPassengers)
```

```
m = auto_corr(datasets::AirPassengers, pacf = TRUE)
```
<span id="page-14-0"></span>

This function retrieves the best model from a selection procedure.

#### Usage

 $best_model(x, ic = "aic")$ 

#### Arguments

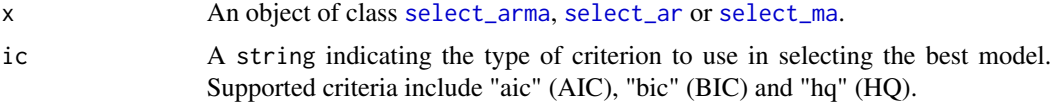

#### Examples

```
set.seed(18)
xt = gen_arima(N=100, ar=0.3, d=1, ma=0.3)
x = select_arima(xt, d=1L)
best_model(x, ic = "aic")
set.seed(19)
xt = gen_ma1(100, 0.3, 1)
x = select_m a(xt, q.min=2L, q.max=5L)best_model(x, ic = "bic")set.seed(20)
xt = gen\_arma(100, c(.3,.5), c(.1), 1, 0)x = select_arma(xt, p.min = 1L, p.max = 4L,q.min = 1L, q.max = 3L)best_model(x, ic = "hq")
```
check *Diagnostics on Fitted Time Series Model*

#### Description

This function can perform (simple) diagnostics on the fitted time series model. It can output 6 diagnostic plots to assess the model, including (1) residuals plot, (2) histogram of distribution of standardized residuals, (3) Normal Q-Q plot of residuals, (4) ACF plot, (5) PACF plot, (6) Box test results.

#### Usage

check(model = NULL, resids = NULL, simple = FALSE)

# Arguments

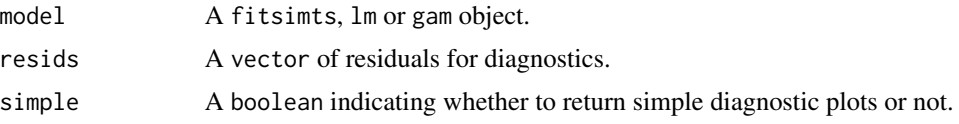

#### Author(s)

Stéphane Guerrier and Yuming Zhang

#### Examples

```
Xt = gen_gts(300, AR(phi = c(0, 0, 0.8), sigma2 = 1))model = estimate(AR(3), Xt)
check(model)
check(resids = rnorm(100))
xt = gen\_gts(1000, SARMA(ar = c(0.5, -0.25), i = 0, ma = 0.5, sar = -0.8,si = 1, sma = 0.25, s = 24, sigma2 = 1))
model = estimate(SARIMA(ar = 2, i = 0, ma = 1, sar = 1, si = 1, sma = 1, s = 24),
Xt, method = "rgmwm")
check(model)
check(model, simple=TRUE)
```
compare\_acf *Comparison of Classical and Robust Correlation Analysis Functions*

# Description

Compare classical and robust ACF of univariate time series.

#### Usage

```
compare_acf(
  x,
  lag.max = NULL,demean = TRUE,
  show.ci = TRUE,alpha = 0.05,
  plot = TRUE,
  ...
\mathcal{E}
```
<span id="page-15-0"></span>

# <span id="page-16-0"></span>corr\_analysis 17

# Arguments

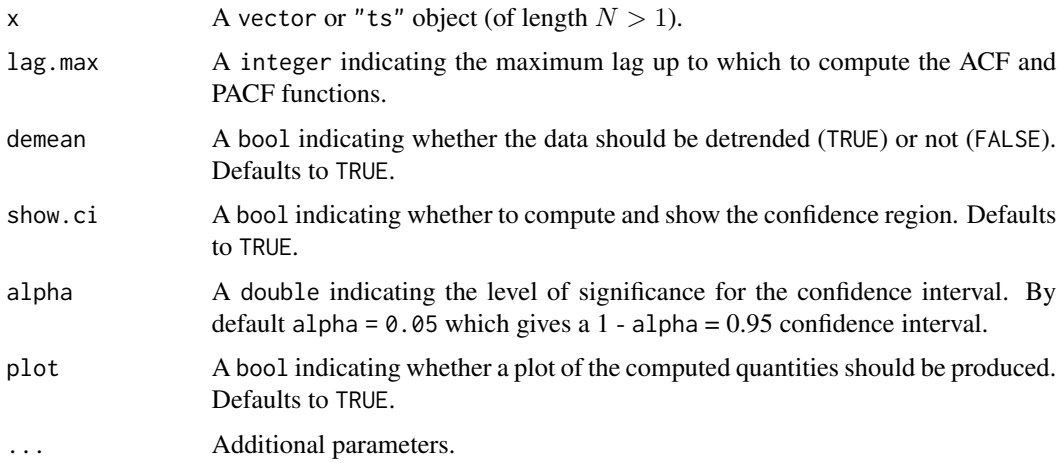

# Author(s)

Yunxiang Zhang

# Examples

# Estimate both the ACF and PACF functions compare\_acf(datasets::AirPassengers)

corr\_analysis *Correlation Analysis Functions*

# Description

Correlation Analysis function computes and plots both empirical ACF and PACF of univariate time series.

# Usage

```
corr_analysis(
  x,
  lag.max = NULL,type = "correlation",
  demean = TRUE,
  show.ci = TRUE,
  alpha = 0.05,
  plot = TRUE,
  ...
\overline{\phantom{a}}
```
# <span id="page-17-0"></span>Arguments

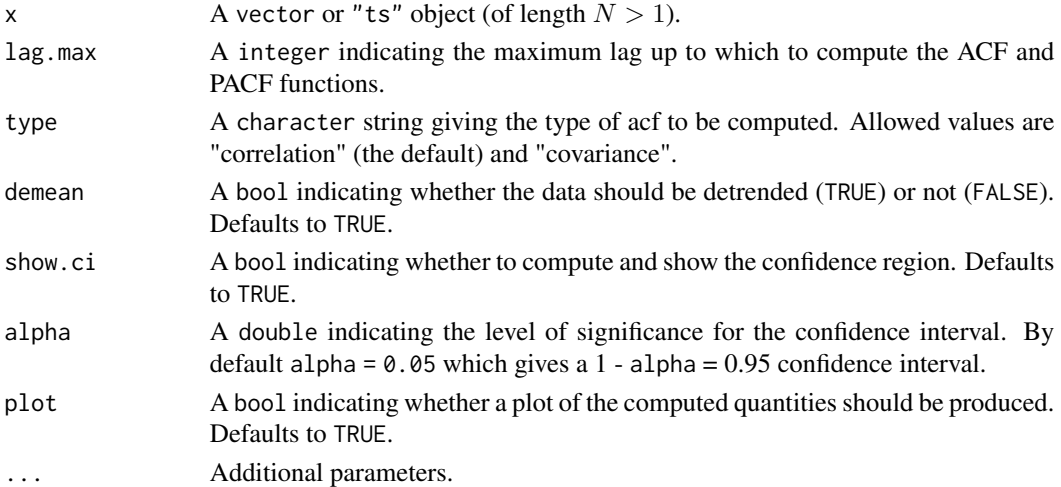

# Value

Two array objects (ACF and PACF) of dimension  $N \times S \times S$ .

# Author(s)

Yunxiang Zhang

# Examples

# Estimate both the ACF and PACF functions corr\_analysis(datasets::AirPassengers)

derivative\_first\_matrix

*Analytic D matrix of Processes*

# Description

This function computes each process to WV (haar) in a given model.

# Usage

```
derivative_first_matrix(theta, desc, objdesc, tau)
```
# Arguments

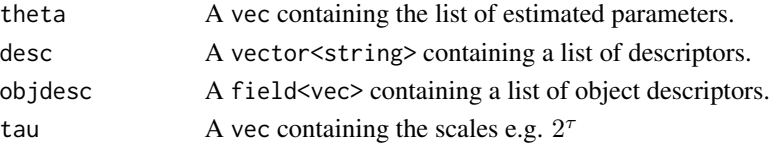

<span id="page-18-0"></span>deriv\_2nd\_ar1 19

# Details

Function returns the matrix effectively known as "D"

#### Value

A matrix with the process derivatives going down the column

#### Author(s)

James Joseph Balamuta (JJB)

deriv\_2nd\_ar1 *Analytic second derivative matrix for AR(1) process*

#### Description

Calculates the second derivative for the AR(1) process and places it into a matrix form. The matrix form in this case is for convenience of the calculation.

# Usage

deriv\_2nd\_ar1(phi, sigma2, tau)

# Arguments

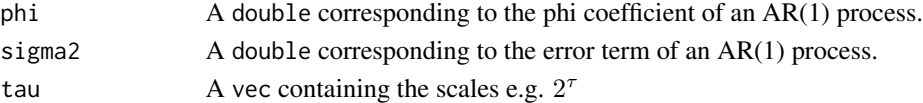

#### Value

A matrix with the first column containing the second partial derivative with respect to  $\phi$  and the second column contains the second partial derivative with respect to  $\sigma^2$ 

#### Process Haar WV Second Derivative

Taking the second derivative with respect to  $\phi$  yields:

$$
\frac{\partial^2}{\partial \phi^2}\nu_j^2\left(\phi, \sigma^2\right) = \frac{2\sigma^2\left(\left(\phi^2-1\right)\tau_j\left(2(\phi(7\phi+4)+1)\phi^{\frac{\tau_j}{2}-1}-(\phi(7\phi+4)+1)\phi^{\tau_j-1}+3(\phi+1)^2\right)+\left(\phi^2-1\right)^2\tau_j^2\left(\phi^{\frac{\tau_j}{2}-1}-(\phi(7\phi+4)+1)\phi^{\frac{\tau_j}{2}-1}-(\phi(7\phi+4)+1)\phi^{\frac{\tau_j}{2}-1}-(\phi(7\phi+4)+1)^2\right)}{(\phi-1)^5(\phi+1)^3\tau_j^2}.
$$

Taking the second derivative with respect to  $\sigma^2$  yields:

$$
\frac{\partial^2}{\partial \sigma^4} \nu_j^2 (\sigma^2) = 0
$$

Taking the derivative with respect to  $\phi$  and  $\sigma^2$  yields:

$$
\frac{\partial^2}{\partial \phi \partial \sigma^2} \nu_j^2 \left( \phi, \sigma^2 \right) = \frac{2 \left( \left( \phi^2 - 1 \right) \tau_j \left( \phi^{\tau_j} - 2 \phi^{\frac{\tau_j}{2}} - \phi - 1 \right) - \left( \phi (3\phi + 2) + 1 \right) \left( \phi^{\tau_j} - 4 \phi^{\frac{\tau_j}{2}} + 3 \right) \right)}{\left( \phi - 1 \right)^4 \left( \phi + 1 \right)^2 \tau_j^2}
$$

# <span id="page-19-0"></span>Author(s)

James Joseph Balamuta (JJB)

deriv\_2nd\_arma11 *Analytic D matrix for ARMA(1,1) process*

#### Description

Obtain the second derivative of the ARMA(1,1) process.

#### Usage

deriv\_2nd\_arma11(phi, theta, sigma2, tau)

#### Arguments

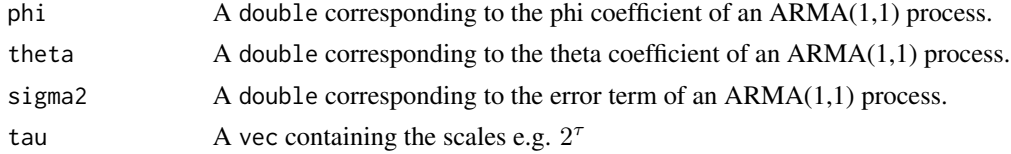

#### Value

A matrix with:

- The first column containing the second partial derivative with respect to  $\phi$ ;
- The second column containing the second partial derivative with respect to  $\theta$ ;
- The third column contains the second partial derivative with respect to  $\sigma^2$ .
- The fourth column contains the partial derivative with respect to  $\phi$  and  $\theta$ .
- The fiveth column contains the partial derivative with respect to  $\sigma^2$  and  $\phi$ .
- The sixth column contains the partial derivative with respect to  $\sigma^2$  and  $\theta$ .

#### Process Haar WV Second Derivative

Taking the second derivative with respect to  $\phi$  yields:

$$
\frac{\partial^2}{\partial \phi^2} \nu_j^2 (\phi, \theta, \sigma^2) = \frac{2\sigma^2}{(\phi - 1)^5 (\phi + 1)^3 \tau_j^2} \begin{pmatrix} (\phi - 1)^2 ((\phi + 1)^2 (\theta^2 \phi + \theta \phi^2 + \theta + \phi) \tau_j^2 (\phi^{\frac{\tau_j}{2}}) -12(\phi - 1) \theta^2 \phi^2 + \theta^2 \phi^2 + \theta^2 \phi^2) \rho^2 \\ +6(\phi + 1)(\phi - 1) (\frac{1}{2} (\theta + 1)^2 (\phi^2 - 1) \tau_j + (\theta + \phi) (\theta + 1) (\phi^{\frac{\tau_j}{2}} - 4\phi^{\frac{\frac{\tau_j}{2}}{2}}) \end{pmatrix}
$$

Taking the second derivative with respect to  $\theta$  yields:

$$
\frac{\partial^2}{\partial \theta^2}\nu_j^2\left(\phi,\theta,\sigma^2\right)=\frac{2\sigma^2\left(\left(\phi^2-1\right)\tau_j+2\phi\left(\phi^{\tau_j}-4\phi^{\frac{\tau_j}{2}}+3\right)\right)}{\left(\phi-1\right)^3\left(\phi+1\right)\tau_j^2}
$$

<span id="page-20-0"></span>deriv\_2nd\_dr 21

Taking the second derivative with respect to  $\sigma^2$  yields:

$$
\frac{\partial^2}{\partial \sigma^4} \nu_j^2 \left( \phi, \theta, \sigma^2 \right) = 0
$$

Taking the derivative with respect to  $\sigma^2$  and  $\theta$  yields:

$$
\frac{\partial}{\partial \theta} \frac{\partial}{\partial \sigma^2} \nu_j^2 (\phi, \theta, \sigma^2) = \frac{2}{(\phi - 1)^3 (\phi + 1) \tau_j^2} ((\theta + 1) (\phi^2 - 1) \tau_j + (2\theta \phi + \phi^2 + 1) (\phi^{\tau_j} - 4\phi^{\frac{\tau_j}{2}} + 3))
$$

Taking the derivative with respect to  $\sigma^2$  and  $\phi$  yields:

$$
\frac{\partial}{\partial \phi} \frac{\partial}{\partial \sigma^{2}} \nu_{j}^{2} (\phi, \theta, \sigma^{2}) = \frac{2}{(\phi - 1)^{4}(\phi + 1)^{2} \tau_{j}^{2}} \begin{pmatrix} -(\phi - 1)(\phi + 1) \begin{pmatrix} -(\theta + \phi)(\theta\phi + 1)\tau_{j} \left(\phi^{\frac{\tau_{j}}{2}} - 2\right) \phi^{\frac{\tau_{j}}{2} - 1} \\ -\theta(\theta + \phi) \left(\phi^{\tau_{j}} - 4\phi^{\frac{\tau_{j}}{2}} + 3\right) \\ -(\theta\phi + 1) \left(\phi^{\tau_{j}} - 4\phi^{\frac{\tau_{j}}{2}} + 3\right) \\ -(\theta + 1)^{2} \phi \tau_{j} \end{pmatrix} \\ + (\phi - 1) \left(-\frac{1}{2}(\theta + 1)^{2} \left(\phi^{2} - 1\right) \tau_{j} - (\theta + \phi)(\theta\phi + 1) \left(\phi^{\tau_{j}} - 4\phi^{\frac{\tau_{j}}{2}} + 3\right) \right) \\ + 3(\phi + 1) \left(-\frac{1}{2}(\theta + 1)^{2} \left(\phi^{2} - 1\right) \tau_{j} - (\theta + \phi)(\theta\phi + 1) \left(\phi^{\tau_{j}} - 4\phi^{\frac{\tau_{j}}{2}} + 3\right) \end{pmatrix}
$$

Taking the derivative with respect to  $\phi$  and  $\theta$  yields:

$$
\frac{\partial}{\partial\theta}\frac{\partial}{\partial\phi}\nu_j^2\left(\phi,\theta,\sigma^2\right) = -\frac{2\sigma^2}{\left(\phi-1\right)^4\left(\phi+1\right)^2\tau_j^2}\left(\begin{array}{c}2(\theta+1)(\phi-1)(\phi+1)^2\\\mp\left(\phi^2-1\right)\left(2\theta\phi+\phi^2+1\right)\phi^{\frac{\tau_j}{2}-1}\\\hphantom{-\left(\phi^2-1\right)^2}\left(2\theta\phi+\phi^2+1\right)\phi^{\frac{\tau_j}{2}-1}\right)\\+2\left(\theta(\phi(3\phi+2)+1)+\phi\left(\phi^2+\phi+3\right)+1\right)\left(\phi^{\tau_j}-4\phi^{\frac{\tau_j}{2}}+3\right)\end{array}\right)
$$

# Author(s)

James Joseph Balamuta (JJB)

deriv\_2nd\_dr *Analytic second derivative matrix for drift process*

# Description

To ease a later calculation, we place the result into a matrix structure.

# Usage

deriv\_2nd\_dr(tau)

# Arguments

tau  $\alpha$  vec containing the scales e.g.  $2^{\tau}$ 

# <span id="page-21-0"></span>Value

A matrix with the first column containing the second partial derivative with respect to  $\omega$ .

#### Author(s)

James Joseph Balamuta (JJB)

deriv\_2nd\_ma1 *Analytic second derivative for MA(1) process*

# Description

To ease a later calculation, we place the result into a matrix structure.

#### Usage

deriv\_2nd\_ma1(theta, sigma2, tau)

#### Arguments

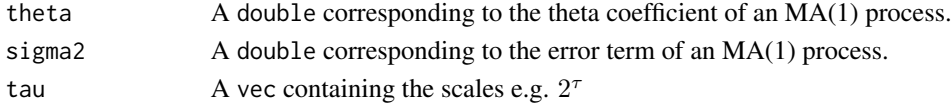

#### Value

A matrix with the first column containing the second partial derivative with respect to  $\theta$ , the second column contains the partial derivative with respect to  $\theta$  and  $\sigma^2$ , and lastly we have the second partial derivative with respect to  $\sigma^2$ .

# Process Haar WV Second Derivative

Taking the second derivative with respect to  $\theta$  yields:

$$
\frac{\partial^2}{\partial \theta^2} \nu_j^2 \left( \theta, \sigma^2 \right) = \frac{2 \sigma^2}{\tau_j}
$$

Taking the second derivative with respect to  $\sigma^2$  yields:

$$
\frac{\partial^2}{\partial \sigma^4} \nu_j^2 \left( \theta, \sigma^2 \right) = 0
$$

Taking the first derivative with respect to  $\theta$  and  $\sigma^2$  yields:

$$
\frac{\partial}{\partial \theta} \frac{\partial}{\partial \sigma^2} \nu_j^2 (\theta, \sigma^2) = \frac{2(\theta + 1)\tau_j - 6}{\tau_j^2}
$$

Author(s)

<span id="page-22-0"></span>

Obtain the first derivative of the AR(1) process.

#### Usage

deriv\_ar1(phi, sigma2, tau)

# Arguments

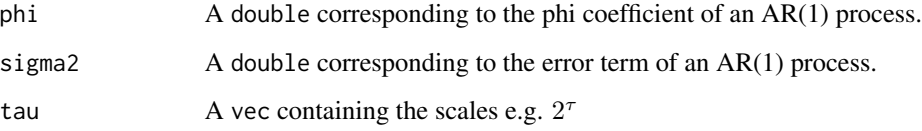

# Value

A matrix with the first column containing the partial derivative with respect to  $\phi$  and the second column contains the partial derivative with respect to  $\sigma^2$ 

# Process Haar WV First Derivative

Taking the derivative with respect to  $\phi$  yields:

$$
\frac{\partial}{\partial \phi} \nu_j^2 \left( \phi, \sigma^2 \right) = \frac{2\sigma^2 \left( \left( \phi^2 - 1 \right) \tau_j \left( -2\phi^{\frac{\tau_j}{2}} + \phi^{\tau_j} - \phi - 1 \right) - \left( \phi \left( 3\phi + 2 \right) + 1 \right) \left( -4\phi^{\frac{\tau_j}{2}} + \phi^{\tau_j} + 3 \right) \right)}{\left( \phi - 1 \right)^4 \left( \phi + 1 \right)^2 \tau_j^2}
$$

Taking the derivative with respect to  $\sigma^2$  yields:

$$
\frac{\partial}{\partial \sigma^2} \nu_j^2 (\phi, \sigma^2) = \frac{(\phi^2 - 1) \tau_j + 2\phi \left(-4\phi^{\frac{\tau_j}{2}} + \phi^{\tau_j} + 3\right)}{(\phi - 1)^3 (\phi + 1) \tau_j^2}
$$

Author(s)

<span id="page-23-0"></span>

Obtain the first derivative of the ARMA(1,1) process.

#### Usage

deriv\_arma11(phi, theta, sigma2, tau)

#### Arguments

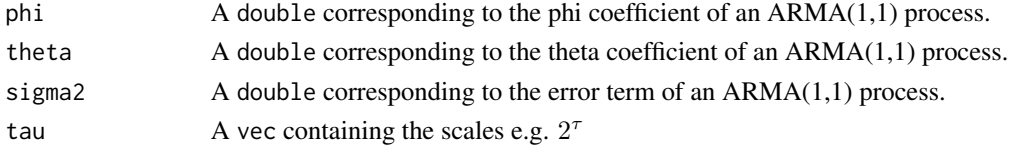

#### Value

A matrix with:

- The first column containing the partial derivative with respect to  $\phi$ ;
- The second column containing the partial derivative with respect to  $\theta$ ;
- The third column contains the partial derivative with respect to  $\sigma^2$ .

#### Process Haar WV First Derivative

Taking the derivative with respect to  $\phi$  yields:

$$
\frac{\partial}{\partial \phi} \nu_j^2 (\phi, \theta, \sigma^2) = \frac{2\sigma^2}{(\phi - 1)^4 (\phi + 1)^2 \tau_j^2} \left( \begin{array}{c} \tau_j \left( -(\theta + 1)^2 (\phi - 1)(\phi + 1)^2 - 2 (\phi^2 - 1) (\theta + \phi)(\theta + \phi + 1) \phi^{\frac{\tau_j}{2} - 1} + (\phi^2 - 1)^2 (\phi^2 - 1) (\phi^2 - 1) \phi^{\frac{\tau_j}{2} - 1} + (\phi^2 - 1)^2 (\phi^2 - 1) (\phi^2 - 1) \phi^{\frac{\tau_j}{2} - 1} + (\phi^2 - 1)^2 (\phi^2 - 1) \phi^{\frac{\tau_j}{2} - 1} + (\phi^2 - 1)^2 (\phi^2 - 1) \phi^{\frac{\tau_j}{2} - 1} + (\phi^2 - 1)^2 (\phi^2 - 1) \phi^{\frac{\tau_j}{2} - 1} + (\phi^2 - 1)^2 (\phi^2 - 1) (\phi^2 - 1) \phi^{\frac{\tau_j}{2} - 1} + (\phi^2 - 1)^2 (\phi^2 - 1) \phi^{\frac{\tau_j}{2} - 1} + (\phi^2 - 1)^2 (\phi^2 - 1) \phi^{\frac{\tau_j}{2} - 1} + (\phi^2 - 1)^2 (\phi^2 - 1) \phi^{\frac{\tau_j}{2} - 1} + (\phi^2 - 1)^2 (\phi^2 - 1) \phi^{\frac{\tau_j}{2} - 1} + (\phi^2 - 1)^2 (\phi^2 - 1) \phi^{\frac{\tau_j}{2} - 1} + (\phi^2 - 1)^2 (\phi^2 - 1) \phi^{\frac{\tau_j}{2} - 1} + (\phi^2 - 1)^2 (\phi^2 - 1) \phi^{\frac{\tau_j}{2} - 1} + (\phi^2 - 1)^2 (\phi^2 - 1) \phi^{\frac{\tau_j}{2} - 1} + (\phi^2 - 1)^2 (\phi^2 - 1) \phi^{\frac{\tau_j}{2} - 1} + (\phi^2 - 1)^2 (\phi^2 - 1) \phi^{\frac{\tau_j}{2} - 1} + (\phi^2 - 1)^2 (\phi^2 - 1) \phi^{\frac{\tau_j}{2} - 1} + (\phi^2 - 1)^2 (\phi^2 - 1) \phi^{\frac{\tau_j}{2} - 1} + (\phi^2 - 1
$$

Taking the derivative with respect to  $\theta$  yields:

$$
\frac{\partial}{\partial \theta} \nu_j^2 \left( \phi, \theta, \sigma^2 \right) = \frac{2\sigma^2 \left( \left( \theta + 1 \right) \left( \phi^2 - 1 \right) \tau_j + \left( 2\theta \phi + \phi^2 + 1 \right) \left( \phi^{\tau_j} - 4\phi^{\frac{\tau_j}{2}} + 3 \right) \right)}{\left( \phi - 1 \right)^3 \left( \phi + 1 \right) \tau_j^2}
$$

Taking the derivative with respect to  $\sigma^2$  yields:

$$
\frac{\partial}{\partial \sigma^2} \nu_j^2 \left( \phi, \theta, \sigma^2 \right) = \frac{2\sigma^2 \left( \left( \phi^2 - 1 \right) \tau_j + 2\phi \left( \phi^{\tau_j} - 4\phi^{\frac{\tau_j}{2}} + 3 \right) \right)}{(\phi - 1)^3 (\phi + 1) \tau_j^2}
$$

#### Author(s)

<span id="page-24-0"></span>

Obtain the first derivative of the Drift (DR) process.

# Usage

```
deriv_dr(omega, tau)
```
#### Arguments

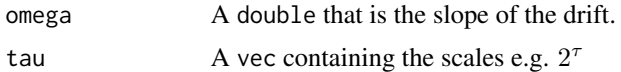

# Value

A matrix with the first column containing the partial derivative with respect to  $\omega$ .

#### Process Haar WV First Derivative

Taking the derivative with respect to  $\omega$  yields:

$$
\frac{\partial}{\partial \omega} \nu_j^2\left(\omega\right) = \frac{\tau_j^2 \omega}{8}
$$

Note: We are taking the derivative with respect to  $\omega$  and not  $\omega^2$  as the  $\omega$  relates to the slope of the process and not the processes variance like RW and WN. As a result, a second derivative exists and is not zero.

# Author(s)

James Joseph Balamuta (JJB)

deriv\_ma1 *Analytic D matrix for MA(1) process*

#### Description

Obtain the first derivative of the MA(1) process.

#### Usage

deriv\_ma1(theta, sigma2, tau)

<span id="page-25-0"></span>26 deriv\_qn

#### Arguments

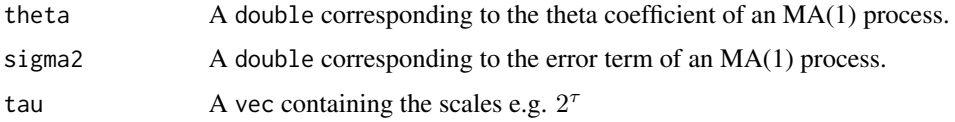

# Value

A matrix with the first column containing the partial derivative with respect to  $\theta$  and the second column contains the partial derivative with respect to  $\sigma^2$ 

#### Process Haar WV First Derivative

Taking the derivative with respect to  $\theta$  yields:

$$
\frac{\partial}{\partial \theta} \nu_j^2 \left( \theta, \sigma^2 \right) = \frac{\sigma^2 \left( 2 \left( \theta + 1 \right) \tau_j - 6 \right)}{\tau_j^2}
$$

Taking the derivative with respect to  $\sigma^2$  yields:

$$
\frac{\partial}{\partial \sigma^2} \nu_j^2 (\theta, \sigma^2) = \frac{(\theta + 1)^2 \tau_j - 6\theta}{\tau_j^2}
$$

# Author(s)

James Joseph Balamuta (JJB)

deriv\_qn *Analytic D matrix for Quantization Noise (QN) Process*

#### Description

Obtain the first derivative of the Quantization Noise (QN) process.

#### Usage

```
deriv_qn(tau)
```
# Arguments

tau  $\alpha$  vec containing the scales e.g.  $2^{\tau}$ 

#### Value

A matrix with the first column containing the partial derivative with respect to  $Q^2$ .

#### <span id="page-26-0"></span>deriv\_rw 27

# Process Haar WV First Derivative

Taking the derivative with respect to  $Q^2$  yields:

$$
\frac{\partial}{\partial Q^2} \nu_j^2 \left( Q^2 \right) = \frac{6}{\tau_j^2}
$$

# Author(s)

James Joseph Balamuta (JJB)

# deriv\_rw *Analytic D matrix Random Walk (RW) Process*

# Description

Obtain the first derivative of the Random Walk (RW) process.

# Usage

deriv\_rw(tau)

#### Arguments

tau  $\alpha$  vec containing the scales e.g.  $2^{\tau}$ 

#### Value

A matrix with the first column containing the partial derivative with respect to  $\gamma^2$ .

#### Process Haar WV First Derivative

Taking the derivative with respect to  $\gamma^2$  yields:

$$
\frac{\partial}{\partial \gamma^2} \nu_j^2 \left( \gamma^2 \right) = \frac{\tau_j^2 + 2}{12 \tau_j}
$$

# Author(s)

<span id="page-27-0"></span>

Obtain the first derivative of the Gaussian White Noise (WN) process.

#### Usage

```
deriv_wn(tau)
```
# Arguments

tau A vec containing the scales e.g.  $2^{\tau}$ 

#### Value

A matrix with the first column containing the partial derivative with respect to  $\sigma^2$ .

#### Process Haar WV First Derivative

Taking the derivative with respect to  $\sigma^2$  yields:

$$
\frac{\partial}{\partial \sigma^2}\nu_j^2\left(\sigma^2\right)=\frac{1}{\tau_j}
$$

# Author(s)

James Joseph Balamuta (JJB)

diag\_boxpierce *Box-Pierce*

# Description

Performs the Box-Pierce test to assess the Null Hypothesis of Independence in a Time Series

# Usage

```
diag_boxpierce(x, order = NULL, stop_lag = 20, stdres = FALSE, plot = TRUE)
```
# <span id="page-28-0"></span>diag\_ljungbox 29

# Arguments

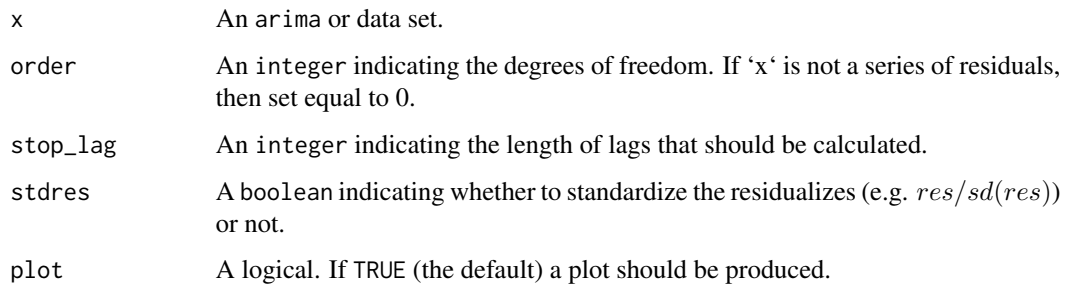

# Author(s)

James Balamuta, Stéphane Guerrier, Yuming Zhang

diag\_ljungbox *Ljung-Box*

# Description

Performs the Ljung-Box test to assess the Null Hypothesis of Independence in a Time Series

#### Usage

```
diag_ljungbox(x, order = NULL, stop_lag = 20, stdres = FALSE, plot = TRUE)
```
# Arguments

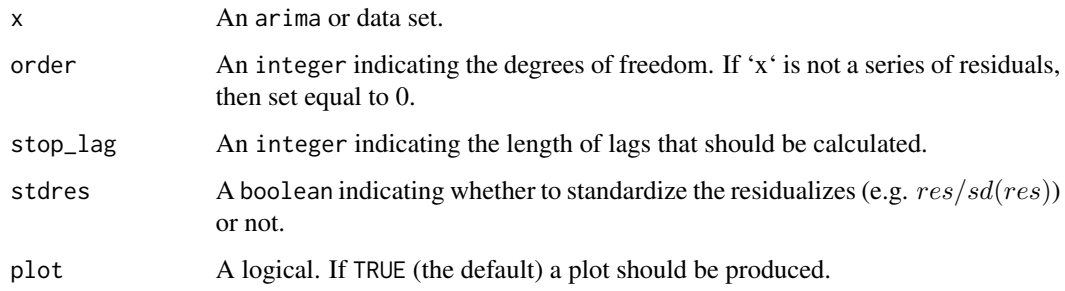

# Author(s)

James Balamuta, Stéphane Guerrier, Yuming Zhang

<span id="page-29-0"></span>

This function will plot 8 diagnostic plots to assess the model used to fit the data. These include: (1) residuals plot, (2) residuals vs fitted values, (3) histogram of distribution of standardized residuals, (4) Normal Q-Q plot of residuals, (5) ACF plot, (6) PACF plot, (7) Haar Wavelet Variance Representation, (8) Box test results.

# Usage

 $diag_plot(Xt = NULL, model = NULL, results = NULL, std = FALSE)$ 

# Arguments

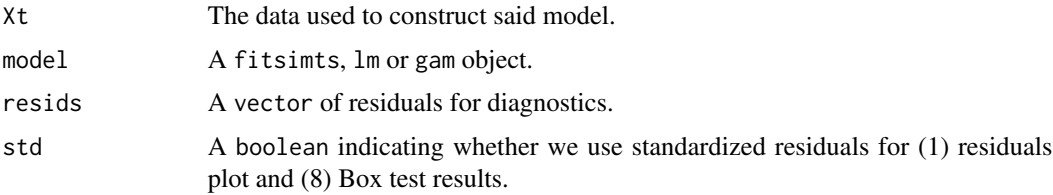

# Author(s)

Yuming Zhang

diag\_portmanteau\_ *Portmanteau Tests*

# Description

Performs the Portmanteau test to assess the Null Hypothesis of Independence in a Time Series

# Usage

```
diag_portmanteau_(
  x,
  order = NULL,
  stop\_lag = 20,
  stdres = FALSE,
  test = "Ljung-Box",
  plot = TRUE
\mathcal{E}
```
# <span id="page-30-0"></span>Arguments

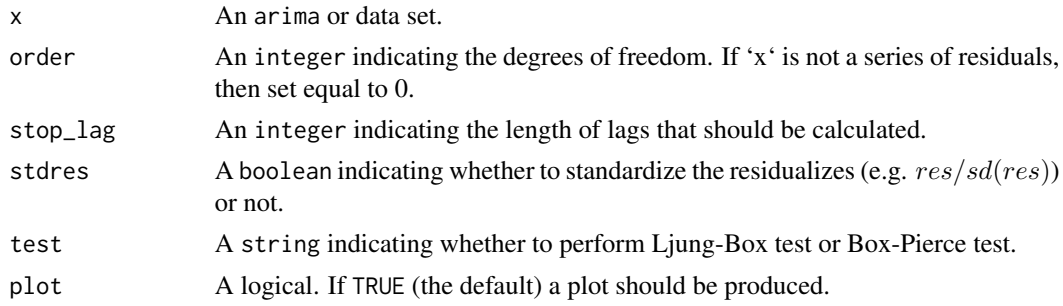

#### Author(s)

James Balamuta, Stéphane Guerrier, Yuming Zhang

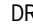

DR *Create an Drift (DR) Process*

#### Description

Sets up the necessary backend for the DR process.

#### Usage

DR(omega = NULL)

# Arguments

omega A double value for the slope of a DR process (see Note for details).

# Value

An S3 object with called ts.model with the following structure:

process.desc Used in summary: "DR" theta slope print String containing simplified model plength Number of parameters

obj.desc y desc replicated x times obj Depth of parameters e.g. list(1) starting Guess starting values? TRUE or FALSE (e.g. specified value)

#### Note

We consider the following model:

 $Y_t = \omega t$ 

# Author(s)

James Balamuta

# Examples

DR() DR(omega=3.4)

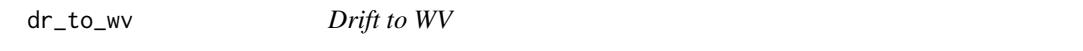

# Description

This function compute the WV (haar) of a Drift process

# Usage

dr\_to\_wv(omega, tau)

# Arguments

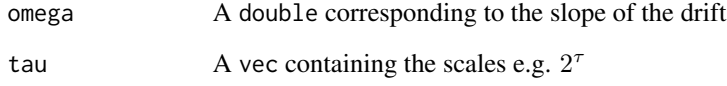

# Value

A vec containing the wavelet variance of the drift.

# Process Haar Wavelet Variance Formula

The Drift (DR) process has a Haar Wavelet Variance given by:

$$
\nu_j^2\left(\omega\right) = \frac{\tau_j^2\omega^2}{16}
$$

<span id="page-31-0"></span>

<span id="page-32-0"></span>

This function can fit a time series model to data using different methods.

# Usage

estimate(model, Xt, method = "mle", demean = TRUE)

#### Arguments

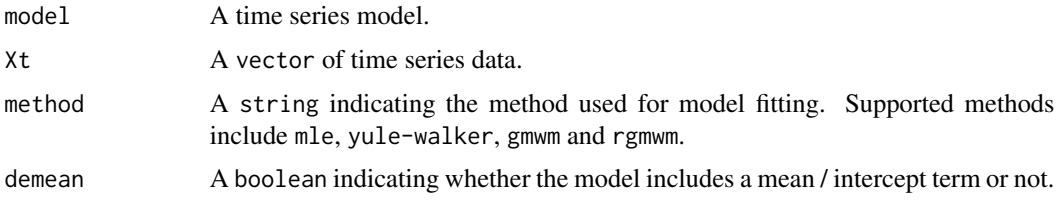

#### Author(s)

Stéphane Guerrier and Yuming Zhang

#### Examples

```
Xt = gen\_gts(300, AR(phi = c(0, 0, 0.8), sigma2 = 1))plot(Xt)
estimate(AR(3), Xt)
Xt = gen_gts(300, MA(theta = 0.5, sigma2 = 1))plot(Xt)
estimate(MA(1), Xt, method = "gmwm")
Xt = gen_gts(300, ARMA(ar = c(0.8, -0.5), ma = 0.5, sigma2 = 1))plot(Xt)
estimate(ARMA(2,1), Xt, method = "rgmwm")Xt = gen_gts(300, ARIMA(ar = c(0.8, -0.5), i = 1, ma = 0.5, sigma2 = 1))plot(Xt)
estimate(ARIMA(2,1,1), Xt, method = "mle")xt = gen_gts(1000, SARMA(ar = c(0.5, -0.25), i = 0, ma = 0.5, sar = -0.8,si = 1, sma = 0.25, s = 24, sigma2 = 1)
plot(Xt)
estimate(SARIMA(ar = 2, i = 0, ma = 1, sar = 1, si = 1, sma = 1, s = 24), Xt,
method = "rgmwm")
```
<span id="page-33-0"></span>

This function calculates AIC, BIC and HQ or the MAPE for a list of time series models. This function currently only supports models estimated by the MLE.

#### Usage

```
evaluate(
  models,
 Xt,
  criterion = "IC",
  start = 0.8,
  demean = TRUE,
  print = TRUE
\mathcal{E}
```
# Arguments

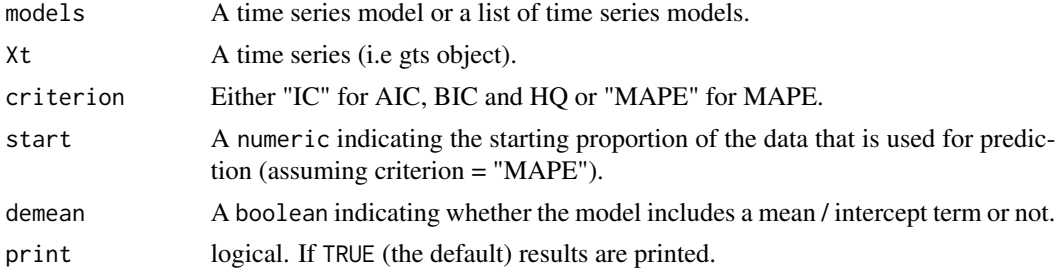

# Value

AIC, BIC and HQ or MAPE

#### Author(s)

Stéphane Guerrier

# Examples

```
set.seed(18)
n = 300
Xt = gen_gts(n, AR(phi = c(0, 0, 0.8), sigma2 = 1))evaluate(AR(1), Xt)
evaluate(list(AR(1), AR(3), MA(3), ARMA(1,2),
SARIMA(ar = 1, i = 0, ma = 1, sar = 1, si = 1, sma = 1, s = 12), Xt)
evaluate(list(AR(1), AR(3)), Xt, criterion = "MAPE")
```
<span id="page-34-0"></span>

Definition of a Fractional Gaussian Noise (FGN) Process

# Usage

 $FGN(sigma2 = 1, H = 0.9999)$ 

# Arguments

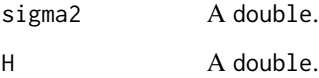

# Value

An S3 object containing the specified ts.model with the following structure:

process.desc Used in summary: "SIGMA2","H" **theta** Parameter vector including  $\sigma^2$ , H plength Number of parameters print String containing simplified model desc "FGN" obj.desc Depth of Parameters e.g.  $list(1,1)$ starting Find starting values? TRUE or FALSE (e.g. specified value)

#### Author(s)

Lionel Voirol, Davide Cucci

# Examples

FGN()  $FGN(sigma2 = 1, H = 0.9999)$ 

<span id="page-35-0"></span>

This function allows us to generate a non-stationary AR(1) block process.

# Usage

```
gen_ar1blocks(phi, sigma2, n_total, n_block, scale = 10,
title = NULL, seed = 135, ...)
```
#### Arguments

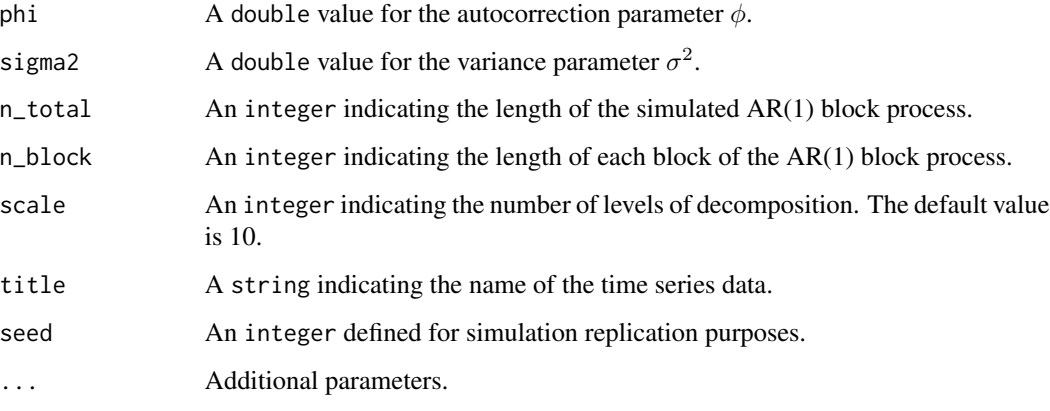

#### Value

A vector containing the AR(1) block process.

#### Note

This function generates a non-stationary AR(1) block process whose theoretical maximum overlapping allan variance (MOAV) is different from the theoretical MOAV of a stationary AR(1) process. This difference in the value of the allan variance between stationary and non-stationary processes has been shown through the calculation of the theoretical allan variance given in "A Study of the Allan Variance for Constant-Mean Non-Stationary Processes" by Xu et al. (IEEE Signal Processing Letters, 2017), preprint available: <https://arxiv.org/abs/1702.07795>.

#### Author(s)

Yuming Zhang and Haotian Xu
#### gen\_bi 37

### Examples

```
Xt = gen_an1blocks(phi = 0.9, sigma2 = 1,n_total = 1000, n_block = 10, scale = 100)
plot(Xt)
Yt = gen_ar1blocks(phi = 0.5, sigma2 = 5, n_total = 800,
n\_block = 20, scale = 50)
plot(Yt)
```
#### gen\_bi *Generate Bias-Instability Process*

### Description

This function allows to generate a non-stationary bias-instability process.

### Usage

gen\_bi(sigma2, n\_total, n\_block, title = NULL, seed = 135, ...)

### Arguments

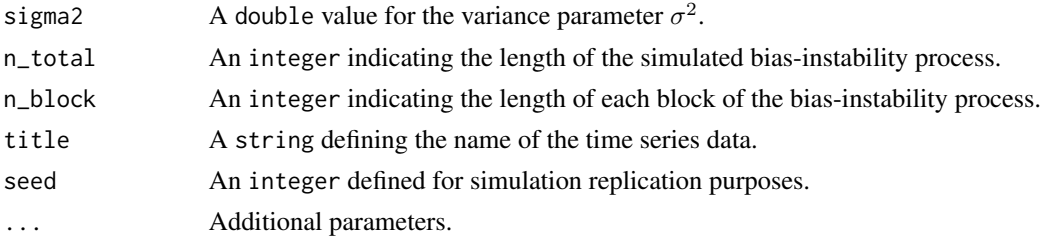

# Value

A vector containing the bias-instability process.

### Note

This function generates a non-stationary bias-instability process whose theoretical maximum overlapping allan variance (MOAV) is close to the theoretical MOAV of the best approximation of this process through a stationary AR(1) process over some scales. However, this approximation is not good enough when considering the logarithmic representation of the allan variance. Therefore, the exact form of the allan variance of this non-stationary process allows us to better interpret the signals characterized by bias-instability, as shown in "A Study of the Allan Variance for Constant-Mean Non-Stationary Processes" by Xu et al. (IEEE Signal Processing Letters, 2017), preprint available: <https://arxiv.org/abs/1702.07795>.

### Author(s)

Yuming Zhang

# Examples

```
Xt = gen\_bi(sigma2 = 1, n\_total = 1000, n\_block = 10)plot(Xt)
Yt = gen_bi(sigma2 = 0.8, n_total = 800, n_block = 20,
title = "non-stationary bias-instability process")
plot(Yt)
```
gen\_gts *Simulate a simts TS object using a theoretical model*

# Description

Create a gts object based on a time series model.

### Usage

```
gen_gts(
 n,
 model,
 start = 0,
 end = NULL,freq = 1,
 unit_ts = NULL,
 unit_time = NULL,
 name_ts = NULL,
 name_time = NULL
```

```
\mathcal{L}
```
# Arguments

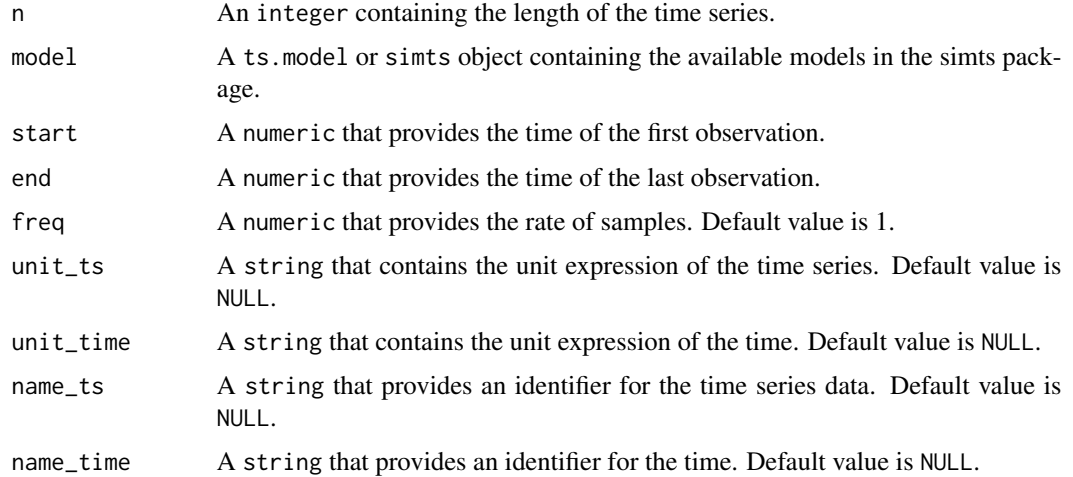

#### gen\_lts 39

# Details

This function accepts either a ts.model object (e.g.  $AR1(phi = .3$ , sigma $2 = 1) + WN(signaz = 1)$ ) or a simts object.

# Value

A gts object

### Author(s)

James Balamuta and Wenchao Yang

### Examples

```
# Set seed for reproducibility
set.seed(1336)
n = 1000# AR1 + WN
model = AR1(phi = .5, sigma2 = .1) + WN(sigma2=1)x = gen\_gts(n, model)plot(x)
# Reset seed
set.seed(1336)
# GM + WN
# Convert from AR1 to GM values
m = ar1_to_gm(c(.5,.1),10)# Beta = 6.9314718, Sigma2_gm = 0.1333333
model = GM(beta = m[1], sigma2_gm = m[2]) + WN(sigma2=1)x2 = gen\_gts(n, model, freq = 10, unit_time = 'sec')plot(x2)
# Same time series
all.equal(x, x2, check.attributes = FALSE)
```
gen\_lts *Generate a Latent Time Series Object Based on a Model*

### Description

Simulate a lts object based on a supplied time series model.

### Usage

```
gen_lts(
 n,
 model,
 start = 0,
 end = NULL,freq = 1,
  unit_{ts} = NULL,
 unit_time = NULL,
 name_ts = NULL,
 name_time = NULL,
 process = NULL
)
```
# Arguments

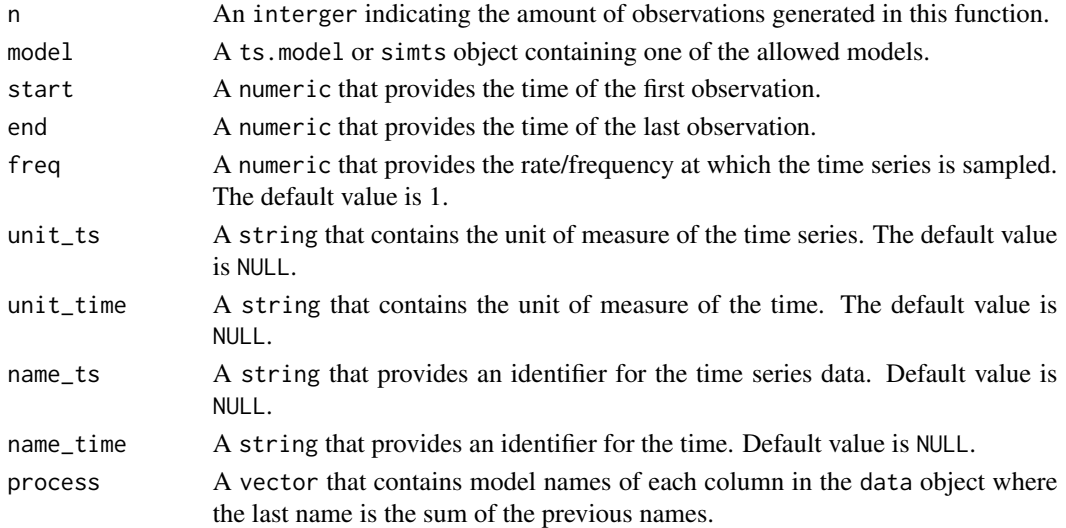

# Details

This function accepts either a ts.model object (e.g.  $AR1(phi = .3$ , sigma $2 = 1) + WN(sigma2 = 1)$ ) or a simts object.

### Value

A lts object with the following attributes:

- start The time of the first observation.
- end The time of the last observation.
- freq Numeric representation of the sampling frequency/rate.
- unit A string reporting the unit of measurement.
- name Name of the generated dataset.

process A vector that contains model names of decomposed and combined processes

#### gen\_nswn 41

### Author(s)

James Balamuta, Wenchao Yang, and Justin Lee

#### Examples

```
# AR
set.seed(1336)
model = AR1(phi = .99, sigma2 = 1) + WN(sigma2 = 1)test = gen\_lts(1000, model)plot(test)
```
gen\_nswn *Generate Non-Stationary White Noise Process*

### Description

This function allows to generate a non-stationary white noise process.

# Usage

 $gen_nsum(n\_total, title = NULL, seed = 135, ...)$ 

### Arguments

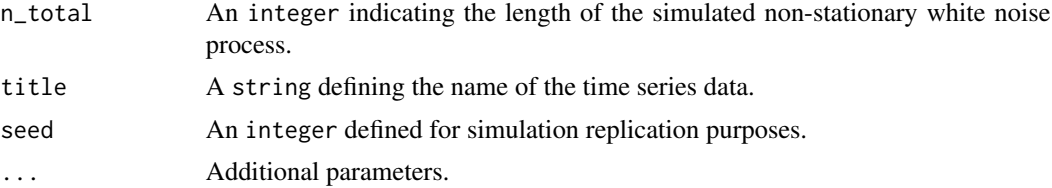

### Value

A vector containing the non-stationary white noise process.

#### Note

This function generates a non-stationary white noise process whose theoretical maximum overlapping allan variance (MOAV) corresponds to the theoretical MOAV of the stationary white noise process. This example confirms that the allan variance is unable to distinguish between a stationary white noise process and a white noise process whose second-order behavior is non-stationary, as pointed out in the paper "A Study of the Allan Variance for Constant-Mean Non-Stationary Processes" by Xu et al. (IEEE Signal Processing Letters, 2017), preprint available: [https://arxiv.](https://arxiv.org/abs/1702.07795) [org/abs/1702.07795](https://arxiv.org/abs/1702.07795).

### Author(s)

Yuming Zhang

### Examples

```
Xt = gen_nswn(n_{total} = 1000)plot(Xt)
Yt = gen_nswn(n_total = 2000, title = "non-stationary
white noise process", seed = 1960)
plot(Yt)
```
### GM *Create a Gauss-Markov (GM) Process*

# Description

Sets up the necessary backend for the GM process.

### Usage

 $GM(beta = NULL, sigma2_gm = 1)$ 

### Arguments

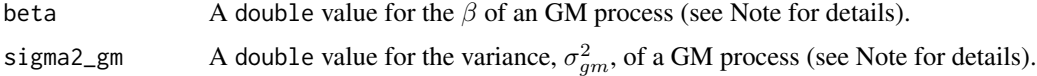

### Details

When supplying values for  $\beta$  and  $\sigma_{gm}^2$ , these parameters should be of a GM process and NOT of an AR1. That is, do not supply AR1 parameters such as  $\phi$ ,  $\sigma^2$ .

Internally, GM parameters are converted to AR1 using the 'freq' supplied when creating data objects [\(gts\)](#page-46-0) or specifying a 'freq' parameter in simts or simts.imu.

The 'freq' of a data object takes precedence over the 'freq' set when modeling.

#### Value

An S3 object with called ts.model with the following structure:

process.desc Used in summary: "BETA","SIGMA2" theta  $\beta, \sigma_{gm}^2$ plength Number of parameters print String containing simplified model desc "GM" obj.desc Depth of parameters e.g.  $list(1,1)$ 

starting Guess starting values? TRUE or FALSE (e.g. specified value)

#### gmwm and the state of the state of the state of the state of the state of the state of the state of the state of the state of the state of the state of the state of the state of the state of the state of the state of the s

# Note

We consider the following model:

$$
X_t = e^{(-\beta)} X_{t-1} + \varepsilon_t
$$

, where  $\varepsilon_t$  is iid from a zero mean normal distribution with variance  $\sigma^2(1 - e^{2\beta})$ .

# Author(s)

James Balamuta

# Examples

GM() GM(beta=.32, sigma2\_gm=1.3)

gmwm *Generalized Method of Wavelet Moments (GMWM)*

# Description

Performs estimation of time series models by using the GMWM estimator.

# Usage

```
gmwm(
 model,
  data,
 model.type = "imu",
 compute.v = "auto",robust = FALSE,
  eff = 0.6,
  alpha = 0.05,
  seed = 1337,
  G = NULL,K = 1,
 H = 100,freq = 1)
```
# Arguments

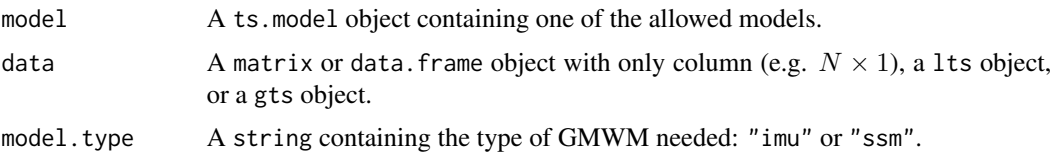

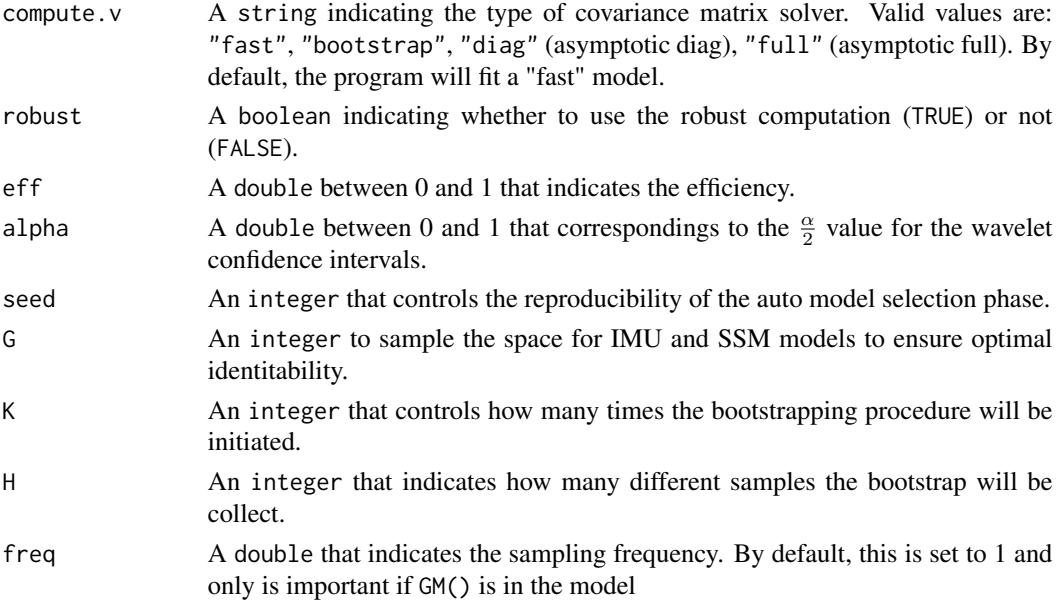

### Details

This function is under work. Some of the features are active. Others... Not so much.

The V matrix is calculated by:  $diag [(Hi - Lo)^2]$ .

The function is implemented in the following manner: 1. Calculate MODWT of data with levels = floor(log2(data)) 2. Apply the brick.wall of the MODWT (e.g. remove boundary values) 3. Compute the empirical wavelet variance (WV Empirical). 4. Obtain the V matrix by squaring the difference of the WV Empirical's Chi-squared confidence interval (hi - lo)^2 5. Optimize the values to obtain  $\hat{\theta}$  6. If FAST = TRUE, return these results. Else, continue.

Loop k = 1 to K Loop h = 1 to H 7. Simulate xt under  $F_{\hat{\theta}}$  8. Compute WV Empirical END 9. Calculate the covariance matrix 10. Optimize the values to obtain  $\hat{\theta}$  END 11. Return optimized values.

The function estimates a variety of time series models. If type = "imu" or "ssm", then parameter vector should indicate the characters of the models that compose the latent or state-space model. The model options are:

- "AR1": a first order autoregressive process with parameters  $(\phi, \sigma^2)$
- "GM": a guass-markov process  $(\beta, \sigma_{gm}^2)$
- "ARMA": an autoregressive moving average process with parameters  $(\phi_p, \theta_q, \sigma^2)$
- "DR": a drift with parameter  $\omega$
- "QN": a quantization noise process with parameter  $Q$
- "RW": a random walk process with parameter  $\sigma^2$
- "WN": a white noise process with parameter  $\sigma^2$

If only an ARMA() term is supplied, then the function takes conditional least squares as starting values If robust = TRUE the function takes the robust estimate of the wavelet variance to be used in the GMWM estimation procedure.

#### gmwm and the state of the state of the state of the state of the state of the state of the state of the state of the state of the state of the state of the state of the state of the state of the state of the state of the s

# Value

A gmwm object with the structure:

- estimate: Estimated Parameters Values from the GMWM Procedure
- init.guess: Initial Starting Values given to the Optimization Algorithm
- wv.empir: The data's empirical wavelet variance
- ci\_low: Lower Confidence Interval
- ci\_high: Upper Confidence Interval
- orgV: Original V matrix
- V: Updated V matrix (if bootstrapped)
- omega: The V matrix inversed
- obj.fun: Value of the objective function at Estimated Parameter Values
- theo: Summed Theoretical Wavelet Variance
- decomp.theo: Decomposed Theoretical Wavelet Variance by Process
- scales: Scales of the GMWM Object
- robust: Indicates if parameter estimation was done under robust or classical
- eff: Level of efficiency of robust estimation
- model.type: Models being guessed
- compute.v: Type of V matrix computation
- augmented: Indicates moments have been augmented
- alpha: Alpha level used to generate confidence intervals
- expect.diff: Mean of the First Difference of the Signal
- N: Length of the Signal
- G: Number of Guesses Performed
- H: Number of Bootstrap replications
- K: Number of V matrix bootstraps
- model: ts.model supplied to gmwm
- model.hat: A new value of ts.model object supplied to gmwm
- starting: Indicates whether the procedure used the initial guessing approach
- seed: Randomization seed used to generate the guessing values
- freq: Frequency of data

Performs the GMWM estimation procedure using a parameter transform and sampling scheme specific to IMUs.

### Usage

gmwm\_imu(model, data, compute.v = "fast", robust = F, eff = 0.6,  $\ldots$ )

# Arguments

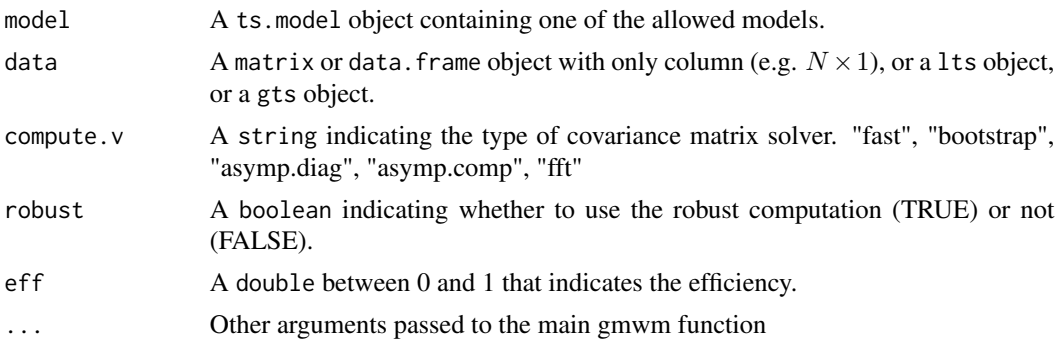

### Details

This version of the gmwm function has customized settings ideal for modeling with an IMU object. If you seek to model with an Gauss Markov, GM, object. Please note results depend on the freq specified in the data construction step within the imu. If you wish for results to be stable but lose the ability to interpret with respect to freq, then use AR1 terms.

### Value

A gmwm object with the structure:

- estimateEstimated Parameters Values from the GMWM Procedure
- init.guessInitial Starting Values given to the Optimization Algorithm
- wv.empirThe data's empirical wavelet variance
- ci\_lowLower Confidence Interval
- ci\_highUpper Confidence Interval
- orgVOriginal V matrix
- VUpdated V matrix (if bootstrapped)
- omegaThe V matrix inversed
- obj.funValue of the objective function at Estimated Parameter Values
- theoSummed Theoretical Wavelet Variance
- decomp.theoDecomposed Theoretical Wavelet Variance by Process
- scalesScales of the GMWM Object
- robustIndicates if parameter estimation was done under robust or classical
- effLevel of efficiency of robust estimation
- model.typeModels being guessed
- compute.vType of V matrix computation
- augmentedIndicates moments have been augmented
- alphaAlpha level used to generate confidence intervals
- expect.diffMean of the First Difference of the Signal
- NLength of the Signal
- GNumber of Guesses Performed
- HNumber of Bootstrap replications
- KNumber of V matrix bootstraps
- modelts.model supplied to gmwm
- model.hatA new value of ts.model object supplied to gmwm
- startingIndicates whether the procedure used the initial guessing approach
- seedRandomization seed used to generate the guessing values
- freqFrequency of data

<span id="page-46-0"></span>gts *Create a simts TS object using time series data*

### **Description**

Takes a time series and turns it into a time series oriented object that can be used for summary and graphing functions in the simts package.

#### Usage

```
gts(
  data,
  start = 0,
  end = NULL,freq = 1,
  unit_{ts} = NULL,
  unit_time = NULL,
  name_t s = NULL,
  name_time = NULL,
  data_name = NULL,
  Time = NULL,
  time_format = NULL
)
```
# Arguments

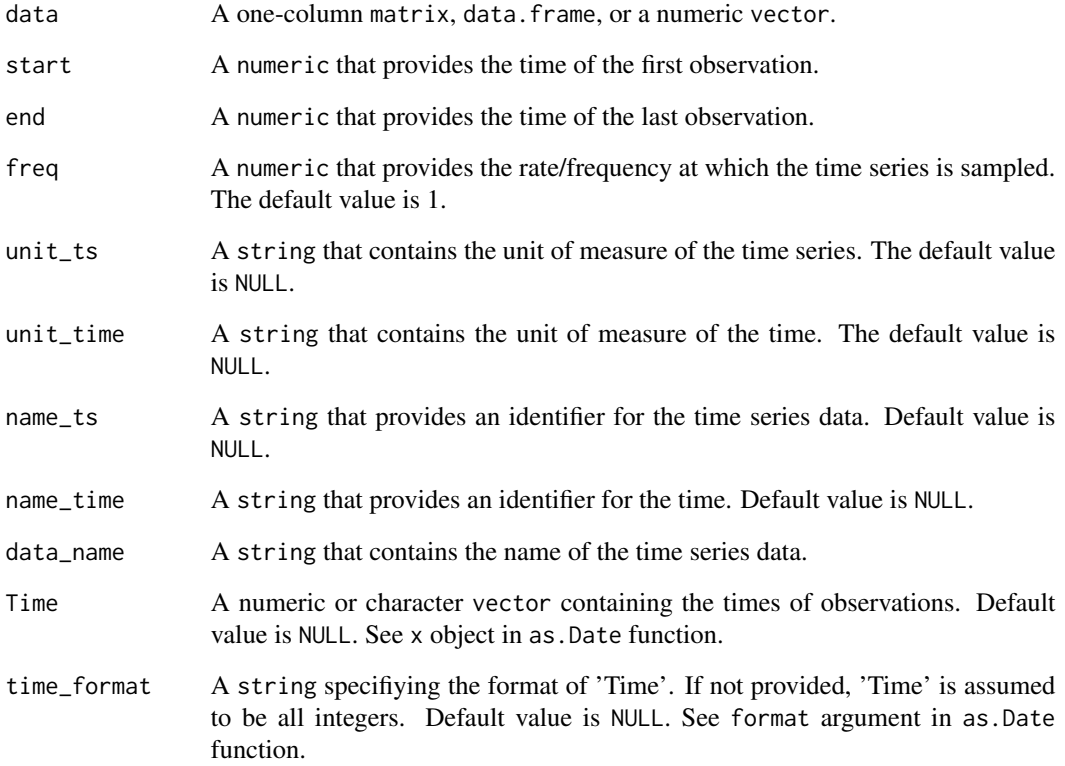

### Value

A gts object

# Author(s)

James Balamuta and Wenchao Yang

# Examples

```
m = data.frame(rnorm(50))
x = gts(m, unit_time = 'sec', name_ts = 'example')plot(x)
x = gen\_gts(50, WN(sigma2 = 1))x = gts(x, freq = 100, unit_time = 'sec')plot(x)
```
Hydrology data that indicates a robust approach may be preferred to a classical approach when estimating time series.

### Usage

hydro

# Format

A time series object with frequency 12 starting at 1907 and going to 1972 for a total of 781 observations.

# Source

datamarket, mean-monthly-precipitation-1907-1972

imu *Create an IMU Object*

### Description

Builds an IMU object that provides the program with gyroscope, accelerometer, and axis information per column in the dataset.

# Usage

```
imu(
  data,
 gyros = NULL,
 accels = NULL,
 axis = NULL,freq = NULL,
 unit = NULL,name = NULL
)
```
### **Arguments**

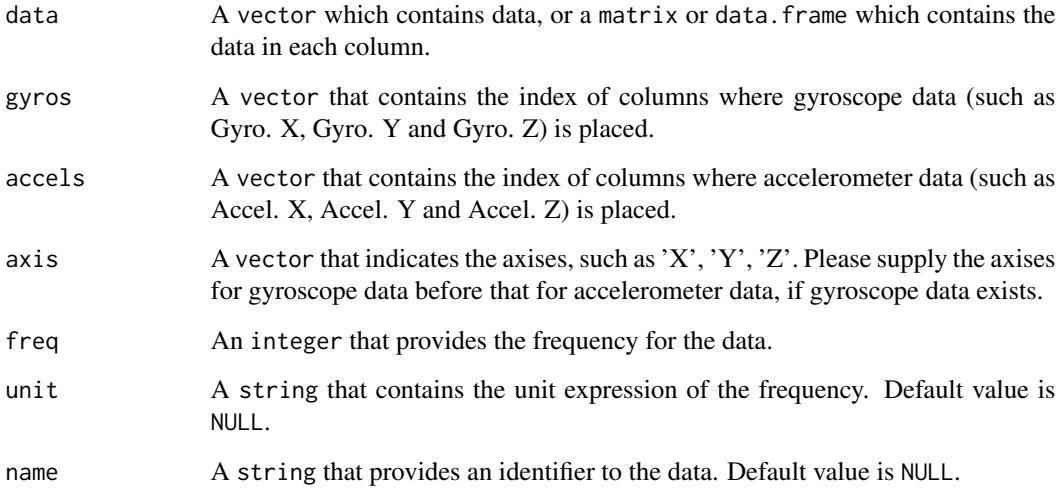

# Details

data can be a numeric vector, matrix or data frame.

gyros and accels cannot be NULL at the same time, but it will be fine if one of them is NULL. In the new implementation, the length of gyros and accels do not need to be equal.

In axis, duplicate elements are not alowed for each sensor. In the new implementation, please specify the axis for each column of data. axis will be automatically generated if there are less than or equal to 3 axises for each sensor.

### Value

An imu object in the following attributes:

- sensor A vector that indicates whether data contains gyroscope sensor, accelerometer sensor, or both.
- num.sensor A vector that indicates how many columns of data are for gyroscope sensor and accelerometer sensor.
- axis Axis value such as  $'X', 'Y', 'Z'.$
- freq Observations per second.
- unit String representation of the unit.
- name Name of the dataset.

# Author(s)

James Balamuta and Wenchao Yang

#### imu\_time 51

### Examples

```
## Not run:
if(!require("imudata")){
   install_imudata()
   library("imudata")
}
data(imu6)
# Example 1 - Only gyros
test1 = imu(imu6, gyros = 1:3, axis = c('X', 'Y', 'Z'), freq = 100)
df1 = wvar.imu(test1)
plot(df1)
# Example 2 - One gyro and one accelerometer
test2 = imu(imu6, gyros = 1, accels = 4, freq = 100)df2 = wvar.imu(test2)
plot(df2)
# Example 3 - 3 gyros and 3 accelerometers
test3 = imu(imu6, gyros = 1:3, accels = 4:6, axis =c('X', 'Y', 'Z', 'X', 'Y', 'Z'), freq = 100)
df3 = wvar .imu(test3)plot(df3)
# Example 4 - Custom axis
test4 = imu(imu6, gyros = 1:2, accels = 4:6, axis =
                      c('X', 'Y', 'X', 'Y', 'Z'), freq = 100)
df4 = wvar .imu(test4)plot(df4)
## End(Not run)
```
imu\_time *Pulls the IMU time from the IMU object*

### Description

Helper function for the IMU object to access rownames() with a numeric conversion.

### Usage

imu\_time(x)

#### Arguments

x A imu object

# Value

A vector with numeric information.

# is.gts *Is simts Object*

# Description

Is the object a gts, imu, or lts object?

# Usage

is.gts(x) is.imu(x) is.lts(x) is.ts.model(x)

# Arguments

x A gts, imu, lts object.

# Details

Uses [inherits](#page-0-0) over [is](#page-0-0) for speed.

# Value

A logical value that indicates whether the object is of that class (TRUE) or not (FALSE).

# Author(s)

James Balamuta

Create a lts object based on a supplied matrix or data frame. The latent time series is obtained by the sum of underlying time series.

# Usage

```
lts(
  data,
  start = 0,
  end = NULL,freq = 1,
  unit_ts = NULL,
  unit_time = NULL,
  name_ts = NULL,
  name_time = NULL,
  process = NULL
)
```
# Arguments

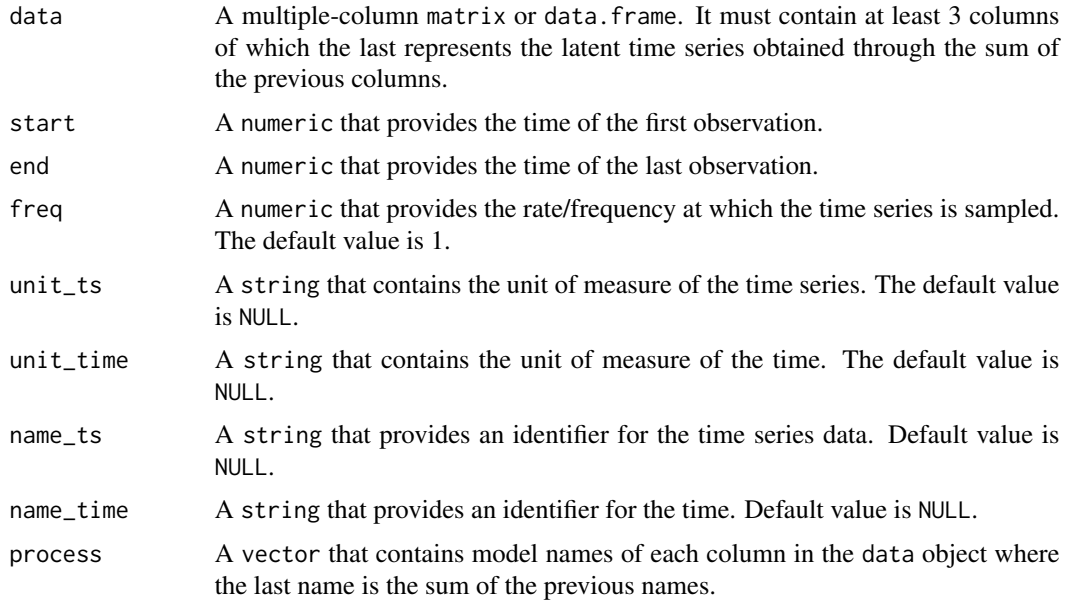

### Value

A lts object

### Author(s)

Wenchao Yang and Justin Lee

#### Examples

```
model1 = AR1(phi = .99, sigma2 = 1)model2 = WN(sigma2 = 1)coll = gen_gts(1000, model1)col2 = gen\_gts(1000, model2)testMat = cbind(col1, col2, col1+col2)
testLts = lts(testMat, unit_time = 'sec', process = c('AR1', 'WN', 'AR1+WN'))
plot(testLts)
```
M *Definition of a Mean deterministic vector returned by the matrix by vector product of matrix* X *and vector* β

### Description

Definition of a Mean deterministic vector returned by the matrix by vector product of matrix  $X$  and vector  $\beta$ 

### Usage

M(X, beta)

### Arguments

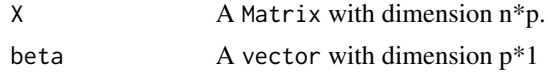

# Value

An S3 object containing the specified ts.model with the following structure:

process.desc Used in summary: "X","BETA"

theta Matrix X, vector beta

plength Number of parameters

print String containing simplified model

desc "M"

obj.desc Depth of Parameters e.g.  $list(1,1)$ 

starting Find starting values? TRUE or FALSE (e.g. specified value)

### Author(s)

Lionel Voirol, Davide Cucci

# Examples

```
X = matrix(rnorm(15*5), nrow = 15, ncol = 5)beta=seq(5)
M(X = X, \text{ beta} = \text{ beta})
```
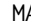

# MA *Create an Moving Average Q [MA(Q)] Process*

### Description

Sets up the necessary backend for the MA(Q) process.

# Usage

 $MA(theta = NULL, sigma2 = 1)$ 

# Arguments

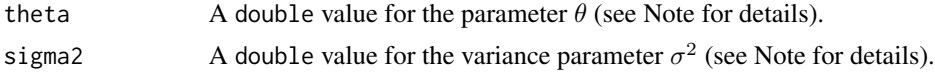

### Value

An S3 object with called ts.model with the following structure:

process.desc Used in summary: "MA-1","MA-2", ..., "MA-Q", "SIGMA2" theta  $\theta_1$ ,  $\theta_2$ , ...,  $\theta_q$ ,  $\sigma^2$ plength Number of parameters desc "MA" print String containing simplified model obj.desc Depth of parameters e.g. list(q,1) starting Guess starting values? TRUE or FALSE (e.g. specified value)

# Note

We consider the following model:

$$
X_t = \sum_{j=1}^q \theta_j \varepsilon_{t-1} + \varepsilon_t
$$

, where  $\varepsilon_t$  is iid from a zero mean normal distribution with variance  $\sigma^2$ .

### Author(s)

James Balamuta

## Examples

```
MA(1) # One theta
MA(2) # Two thetas!
MA(theta=.32, sigma=1.3) # 1 theta with a specific value.
MA(theta=c(.3,.5), sigma=.3) # 2 thetas with specific values.
```
# MA1 *Definition of an Moving Average Process of Order 1*

### Description

Definition of an Moving Average Process of Order 1

#### Usage

 $MA1$ (theta = NULL, sigma2 = 1)

### **Arguments**

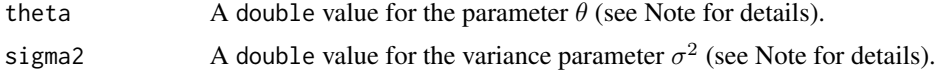

### Value

An S3 object with called ts.model with the following structure:

process.desc Used in summary: "MA1","SIGMA2"

theta  $\theta$ ,  $\sigma^2$ 

plength Number of parameters

print String containing simplified model

desc "MA1"

obj.desc Depth of parameters e.g.  $list(1,1)$ 

starting Guess starting values? TRUE or FALSE (e.g. specified value)

### Note

We consider the following model:

 $X_t = \theta \varepsilon_{t-1} + \varepsilon_t$ 

, where  $\varepsilon_t$  is iid from a zero mean normal distribution with variance  $\sigma^2$ .

### Author(s)

James Balamuta

ma1\_to\_wv 57

### Examples

```
MA1()
MA1(theta = .32, sigma2 = 1.3)
```
### ma1\_to\_wv *Moving Average Order 1 (MA(1)) to WV*

# Description

This function computes the WV (haar) of a Moving Average order 1 (MA1) process.

# Usage

```
ma1_to_wv(theta, sigma2, tau)
```
# Arguments

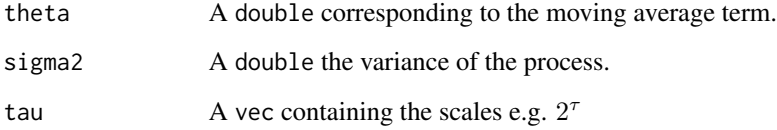

# Details

This function is significantly faster than its generalized counter part [arma\\_to\\_wv](#page-11-0).

### Value

A vec containing the wavelet variance of the MA(1) process.

### Process Haar Wavelet Variance Formula

The Moving Average Order 1 (MA(1)) process has a Haar Wavelet Variance given by:

$$
\nu_j^2\left(\theta,\sigma^2\right)=\frac{\left(\left(\theta+1\right)^2\tau_j-6\theta\right)\sigma^2}{\tau_j^2}
$$

Adds title, grid, and required x- and y-axes.

# Usage

```
make_frame(
 x_range,
 y_range,
 xlab,
 ylab,
 main = "",mar = c(5.1, 5.1, 1, 2.1),add_axis_x = TRUE,
  add_axis_y = TRUE,
  col_box = "black",
 col\_grid = "grey95",col_band = "grey95",
  col_title = "black",
  add\_band = TRUE,title_band_width = 0.09,
  grid\_lty = 1\mathcal{E}
```
# Arguments

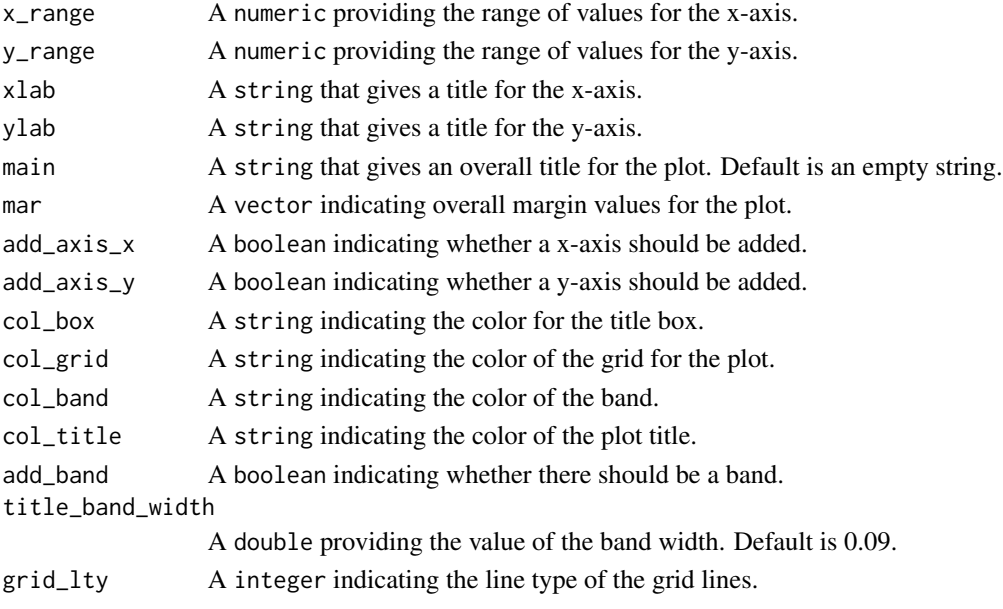

#### $MAPE$  59

# Value

Added title, grid, and axes.

# Author(s)

Stephane Guerrier and Justin Lee

### Examples

```
make_frame(x_range = c(0, 1), y_range = c(0, 1), xlab = "my xlab",
           ylab = "my ylab", main = "my title")
make_frame(x_range = c(0, 1), y_range = c(0, 1), xlab = "my xlab",
           ylab = "my ylab", add_band = FALSE)
make_frame(x_range = c(\emptyset, 1), y_range = c(\emptyset, 1), xlab = "my xlab",
            ylab = "my ylab", main = "my title", col_band = "blue3",
            col_title = "white", col_grid = "lightblue", grid_lty = 3)
make_frame(x_range = c(0, 1), y_range = c(0, 1), xlab = "my xlab",
            ylab = "my ylab", main = "my title", col_band = "blue3",
            col<sub>title</sub> = "white", col<sub>grid</sub> = "lightblue", grid<sub>1</sub>ty = 3,
            title\_band\_width = 0.18)
```
MAPE *Median Absolute Prediction Error*

### Description

This function calculates Median Absolute Prediction Error (MAPE), which assesses the prediction performance with respect to point forecasts of a given model. It is calculated based on one-step ahead prediction and reforecasting.

# Usage

 $MAPE(model, Xt, start = 0.8, plot = TRUE)$ 

### Arguments

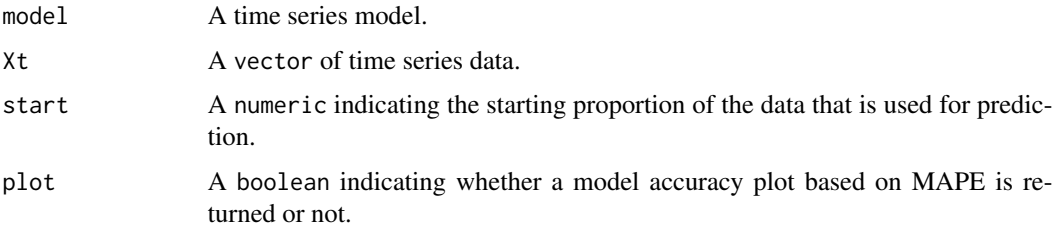

# Value

The MAPE calculated based on one-step ahead prediction and reforecasting is returned along with its standard deviation.

# Author(s)

Stéphane Guerrier and Yuming Zhang

MAT *Definition of a Matérn Process*

# Description

Definition of a Matérn Process

# Usage

 $MAT(sigma = 1, lambda = 0.35, alpha = 0.9)$ 

# Arguments

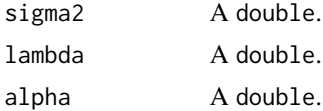

### Value

An S3 object containing the specified ts.model with the following structure:

process.desc Used in summary: "SIGMA2","LAMBDA""ALPHA" **theta** Parameter vector including  $\sigma^2$ ,  $\lambda$ , $\alpha$ plength Number of parameters print String containing simplified model desc "MAT" obj.desc Depth of Parameters e.g. list(1,1,1) starting Find starting values? TRUE or FALSE (e.g. specified value)

# Author(s)

Lionel Voirol, Davide Cucci

# Examples

MAT()  $MAT(sigma2 = 1, lambda = 0.35, alpha = 0.9)$  np\_boot\_sd\_med *Bootstrap standard error for the median*

#### Description

Non-parametric bootstrap to obtain the standard of the median of iid data.

### Usage

 $np\_boot\_sd\_med(x, B = 5000)$ 

# Arguments

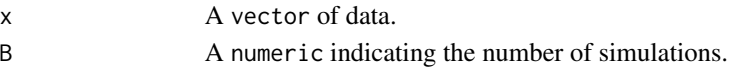

### Value

Bootstrap standard error for the median

plot.gmwm *Plot the GMWM with the Wavelet Variance*

#### Description

Displays a plot of the Wavelet Variance (WV) with the CI values and the WV implied by the estimated parameters.

### Usage

```
## S3 method for class 'gmwm'
plot(
  x,
  decomp = FALSE,
  units = NULL,
  xlab = NULL,
 ylab = NULL,
 main = NULL,col_w = NULL,col\_ci = NULL,nb_ticks_x = NULL,
  nb_ticks_y = NULL,
  legend_position = NULL,
  ci_wv = NULL,point_cex = NULL,
 point_pch = NULL,
  ...
\mathcal{E}
```
# Arguments

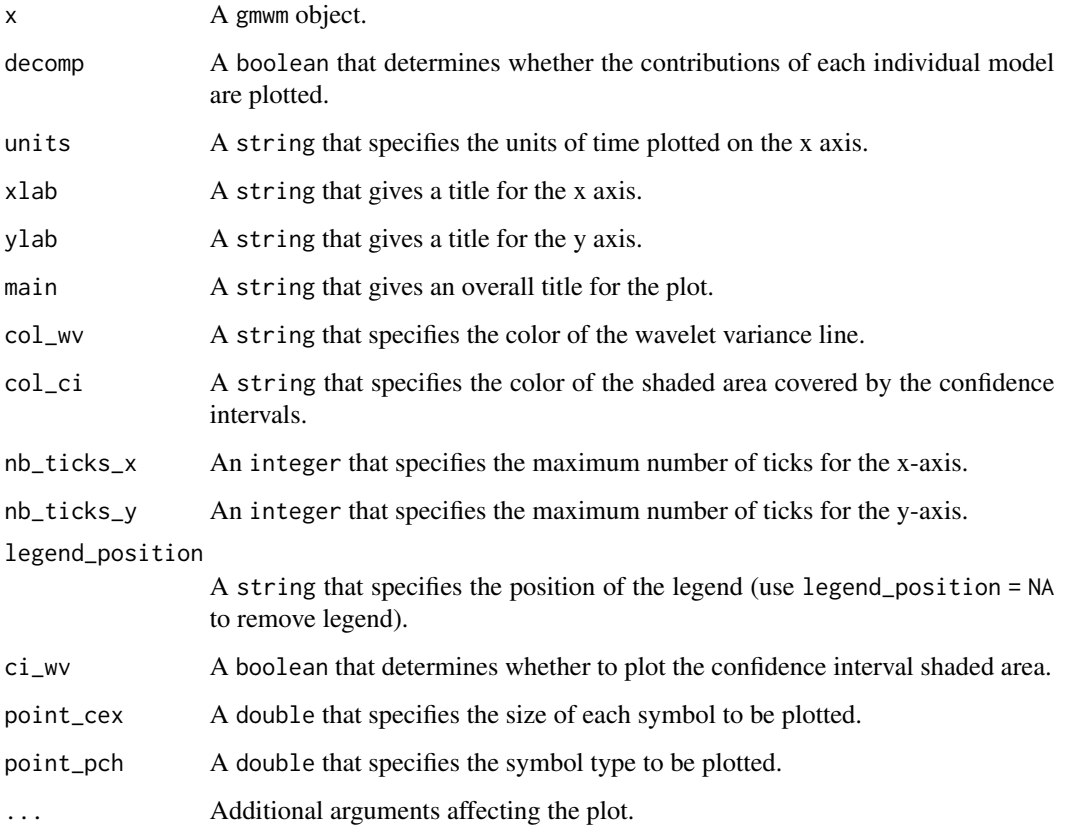

# Value

Plot of WV and relative confidence intervals for each scale.

# Author(s)

Stephane Guerrier and Yuming Zhang

plot.PACF *Plot Partial Auto-Covariance and Correlation Functions*

# Description

The function plots the output of the [theo\\_pacf](#page-84-0) and [auto\\_corr](#page-12-0) functions (partial autocovariance or autocorrelation functions).

# plot.PACF 63

# Usage

```
## S3 method for class 'PACF'
plot(
  x,
 xlab = NULL,ylab = NULL,
  show.ci = TRUE,
  alpha = NULL,
  col_ci = NULL,
  transparency = NULL,
 main = NULL,parValue = NULL,
  ...
```
# $\mathcal{L}$

# Arguments

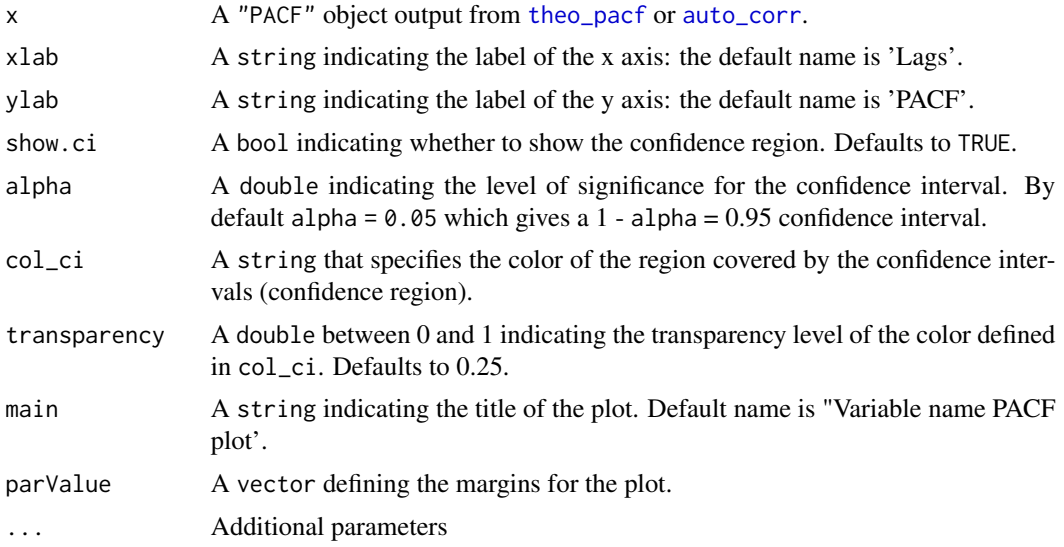

# Author(s)

Yunxiang Zhang and Yuming Zhang

# Examples

```
# Plot the Partial Autocorrelation
m = auto_corr(datasets::AirPassengers, pacf = TRUE)
plot(m)
# More customized CI
plot(m, xlab = "my xlab", ylab = "my ylab", show.ci = TRUE,
alpha = NULL, col_c = "grey", transparency = 0.5, main = "my main")
```
The function plots the output of the theo\_acf and auto\_corr functions (autocovariance or autocorrelation functions).

# Usage

```
## S3 method for class 'simtsACF'
plot(
 x,
  xlab = NULL,ylab = NULL,
  show.ci = TRUE,alpha = NULL,
  col_ci = NULL,
  transparency = NULL,
 main = NULL,
 parValue = NULL,
  ...
\mathcal{E}
```
# Arguments

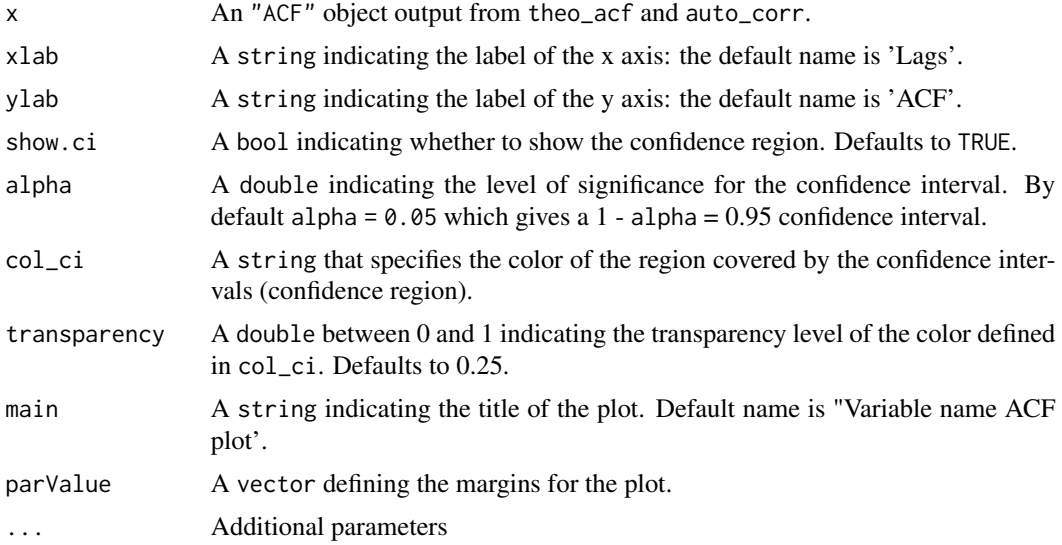

# Author(s)

Yunxiang Zhang, Stéphane Guerrier and Yuming Zhang

#### plot\_pred 65

# Examples

```
# Calculate the Autocorrelation
m = auto_corr(datasets::AirPassengers)
# Plot with 95% CI
plot(m)
# Plot with 90% CI
plot(m, alpha = 0.1)# Plot without 95% CI
plot(m, show.ci = FALSE)
# More customized CI
plot(m, xlab = "my xlab", ylab = "my ylab", show.ci = TRUE,alpha = NULL, col_c = "grey", transparency = 0.5, main = "my main")
```
plot\_pred *Plot Time Series Forecast Function*

# Description

This function plots the time series output from a forecast method with approximate 68

### Usage

```
plot_pred(
  x,
  model,
  n.ahead,
  level = NULL,
  xlab = NULL,
  ylab = NULL,
  main = NULL,
  ...
\mathcal{L}
```
# Arguments

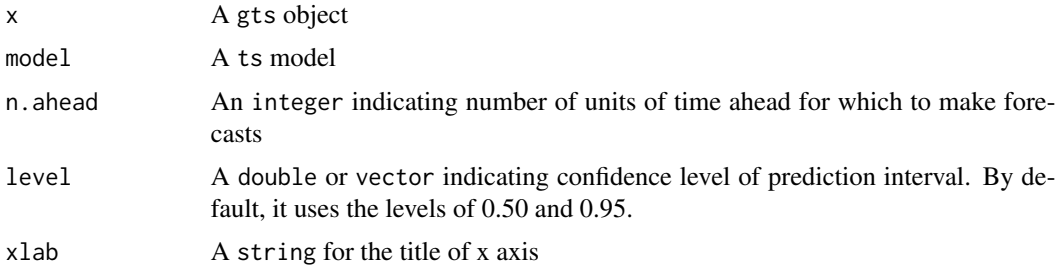

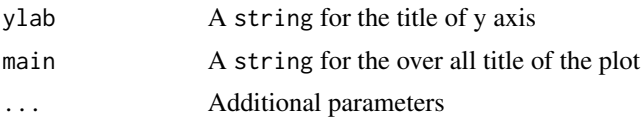

# Author(s)

Yuming Zhang

PLP *Definition of a Power Law Process*

# Description

Definition of a Power Law Process

### Usage

PLP(sigma2 = 1,  $d = 0.4$ )

# Arguments

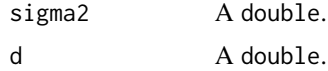

### Value

An S3 object containing the specified ts.model with the following structure:

process.desc Used in summary: "SIGMA2","d" **theta** Parameter vector including  $\sigma^2$ , d plength Number of parameters print String containing simplified model desc "PLP" obj.desc Depth of Parameters e.g. list(1,1) starting Find starting values? TRUE or FALSE (e.g. specified value)

### Author(s)

Lionel Voirol, Davide Cucci

# Examples

PLP() PLP(sigma2 = 1,  $d = 0.4$ )

This function plots the time series forecast.

# Usage

```
## S3 method for class 'fitsimts'
predict(
 object,
 n.ahead = 10,
  show_last = 100,
 level = NULL,
 xlab = NULL,
 ylab = NULL,
 main = NULL,
 plot = TRUE,
  ...
)
```
# Arguments

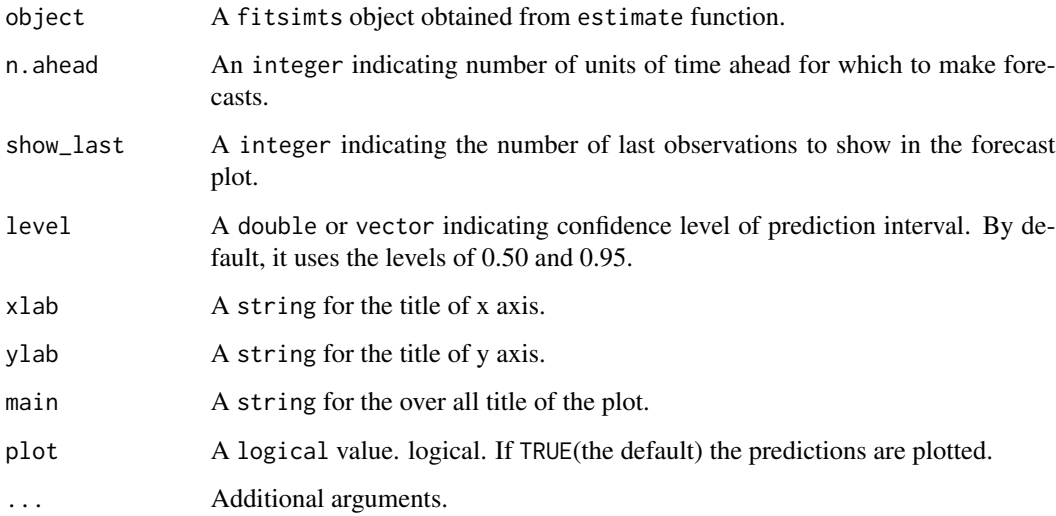

# Author(s)

Stéphane Guerrier and Yuming Zhang

### Examples

```
Xt = gen_gts(300, AR(phi = c(0, 0, 0.8), sigma2 = 1))model = estimate(AR(3), Xt)
predict(model)
predict(model, level = 0.95)
x = gts(as.vector(lynx), start = 1821, end = 1934, freq = 1,unit_ts = bquote(paste(10^8," ",m^3)), name_ts = "Numbers",
unit_time = "year", data_name = "Annual Numbers of Lynx Trappings")
model = estimate(AR(1), x)predict(model, n.ahead = 20)
predict(model, n.ahead = 20, level = 0.95)
predict(model, n.ahead = 20, level = c(0.50, 0.80, 0.95))
```
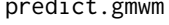

predict.gmwm *Predict future points in the time series using the solution of the Generalized Method of Wavelet Moments*

# Description

Creates a prediction using the estimated values of GMWM through the ARIMA function within R.

#### Usage

```
## S3 method for class 'gmwm'
predict(object, data.in.gmwm, n.ahead = 1, ...)
```
### Arguments

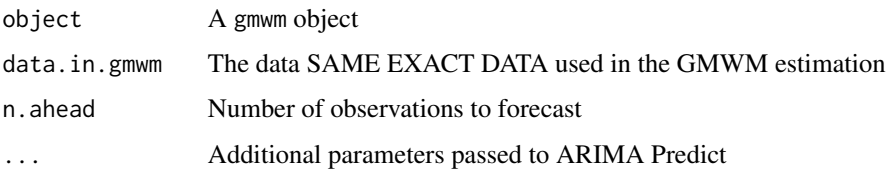

### Value

A predict.gmwm object with:

- predPredictions
- seStandard Errors
- residResiduals from ARIMA ML Fit

Sets up the necessary backend for the QN process.

### Usage

 $QN(q2 = NULL)$ 

# Arguments

q2 A double value for the  $Q^2$  of a QN process.

# Value

An S3 object with called ts.model with the following structure:

process.desc Used in summary: "QN" theta  $Q^2$ plength Number of parameters print String containing simplified model desc y desc replicated x times obj.desc Depth of parameters e.g. list(1) starting Guess starting values? TRUE or FALSE (e.g. specified value)

### Author(s)

James Balamuta

# Examples

QN() QN(q2=3.4)

This function compute the Haar WV of a Quantisation Noise (QN) process

# Usage

qn\_to\_wv(q2, tau)

# Arguments

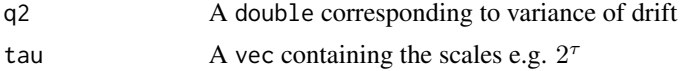

# Value

A vec containing the wavelet variance of the QN.

# Process Haar Wavelet Variance Formula

The Quantization Noise (QN) process has a Haar Wavelet Variance given by:

$$
\nu_j^2\left(Q^2\right) = \frac{6Q^2}{\tau_j^2}
$$

read.imu *Read an IMU Binary File into R*

# Description

Process binary files within the

## Usage

read.imu(file, type, unit = NULL, name = NULL)

# Arguments

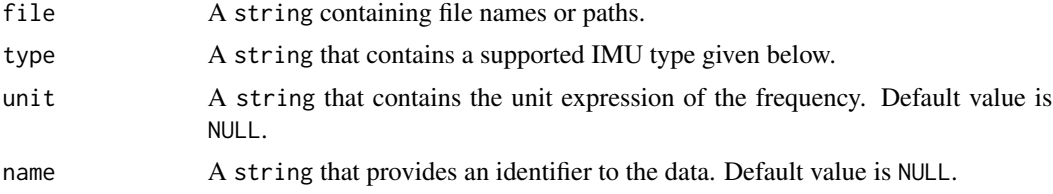

#### resid\_plot 71

# Details

Currently supports the following IMUs:

- IMAR
- LN200
- LN200IG
- IXSEA
- NAVCHIP\_INT
- NAVCHIP\_FLT

### Value

An imu object that contains 3 gyroscopes and 3 accelerometers in that order.

### Author(s)

James Balamuta We hope to soon be able to support delimited files.

### References

Thanks goes to Philipp Clausen of Labo TOPO, EPFL, Switzerland, topo.epfl.ch, Tel:+41(0)21 693 27 55 for providing a matlab function that reads in IMUs. This function is a heavily modified port of MATLAB code into Armadillo/C++.

#### Examples

```
## Not run:
# Relative
setwd("F:/")
a = read.imu(file = "Documents/James/short_test_data.imu", type = "IXSEA")
# Fixed path
b = read.imu(file = "F:/Desktop/short_test_data.imu", type = "IXSEA")
## End(Not run)
```
resid\_plot *Plot the Distribution of (Standardized) Residuals*

#### Description

This function plots a histogram (with kernel density function and normal distribution) of the standardized residuals or a basic plot the (standardized) residuals, or both.

### Usage

```
resid_plot(res, std = FALSE, type = "hist", \ldots)
```
### Arguments

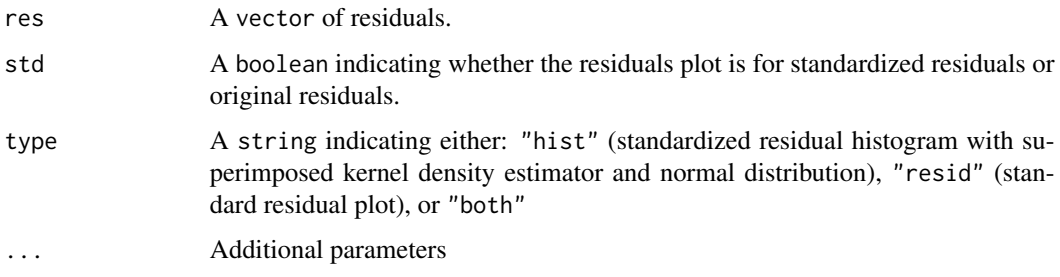

# Author(s)

Yuming Zhang

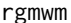

rgmwm *GMWM for Robust/Classical Comparison*

# Description

Creates a rgmwm object to compare the results generated by robust/classical method.

# Usage

rgmwm(model, data, eff = c(0.9, 0.8, 0.6), ...)

### Arguments

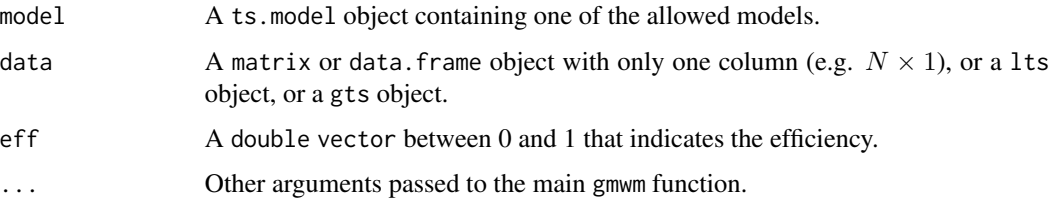

# Details

By default, the rgmwm function will fit a classical gmwm object. From there, the user has the ability to specify any eff that is less than or equal to 0.99.

### Value

A rgmwm object
<span id="page-72-0"></span>rtruncated\_normal *Truncated Normal Distribution Sampling Algorithm*

#### Description

Enables sampling from a truncated normal

#### Usage

rtruncated\_normal(n, mu, sigma, a, b)

#### Arguments

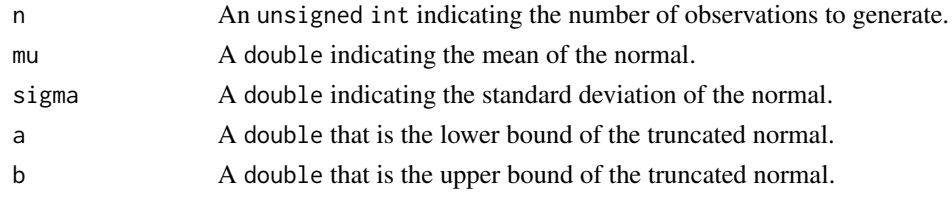

RW *Create an Random Walk (RW) Process*

#### Description

Sets up the necessary backend for the RW process.

#### Usage

 $RW(gamma2 = NULL)$ 

#### Arguments

gamma2 A double value for the variance  $\gamma^2$ 

# Value

An S3 object with called ts.model with the following structure:

process.desc Used in summary: "RW" theta  $\sigma$ plength Number of parameters print String containing simplified model desc y desc replicated x times obj.desc Depth of parameters e.g. list(1) starting Guess starting values? TRUE or FALSE (e.g. specified value)

# <span id="page-73-0"></span>Note

We consider the following model:

$$
Y_t = \sum\nolimits_{t = 0}^T \gamma_0 * Z_t
$$

where  $Z_t$  is iid and follows a standard normal distribution.

# Author(s)

James Balamuta

# Examples

RW() RW(gamma2=3.4)

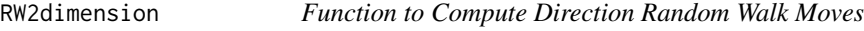

# Description

The RW2dimension function computes direction random walk moves.

# Usage

RW2dimension(steps = 100, probs = c(0.25, 0.5, 0.75))

# Arguments

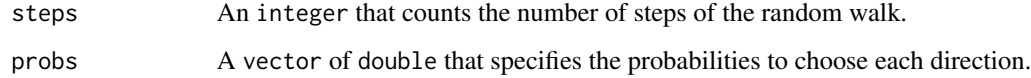

# Author(s)

Stéphane Guerrier

# Examples

 $RW2dimension (steps = 50, probs = c(0.2, 0.5, 0.6))$ 

<span id="page-74-0"></span>

This function compute the WV (haar) of a Random Walk process

### Usage

rw\_to\_wv(gamma2, tau)

# Arguments

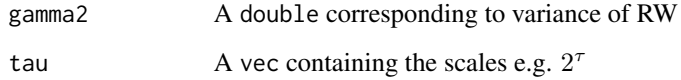

# Value

A vec containing the wavelet variance of the random walk.

#### Process Haar Wavelet Variance Formula

The Random Walk (RW) process has a Haar Wavelet Variance given by:

$$
\nu_j^2\left(\gamma^2\right) = \frac{\left(\tau_j^2 + 2\right)\gamma^2}{12\tau_j}
$$

SARIMA *Create a Seasonal Autoregressive Integrated Moving Average (SARIMA) Process*

# Description

Sets up the necessary backend for the SARIMA process.

# Usage

```
SARIMA(ar = 1, i = 0, ma = 1, sar = 1, si = 0, sma = 1, s = 12, sigma2 = 1)
```
#### Arguments

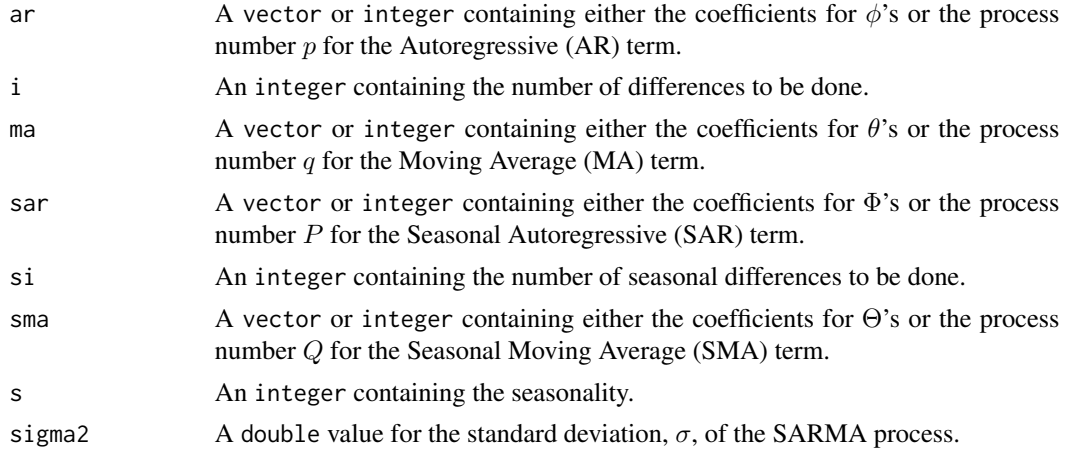

# Details

A variance is required since the model generation statements utilize randomization functions expecting a variance instead of a standard deviation unlike R.

#### Value

An S3 object with called ts.model with the following structure:

process.desc  $AR * p$ ,  $MA * q$ ,  $SAR * P$ ,  $SMA * Q$ theta σ plength Number of parameters desc Type of model desc.simple Type of model (after simplification) print String containing simplified model obj.desc y desc replicated x times obj Depth of Parameters e.g. list(c(length(ar), length(ma), length(sar), length(sma), 1, i, si) ) starting Guess Starting values? TRUE or FALSE (e.g. specified value)

# Author(s)

James Balamuta

# Examples

```
# Create an SARIMA(1,1,2)x(1,0,1) process
SARIMA(ar = 1, i = 1, ma = 2, sar = 1, si = 0, sma = 1)# Creates an SARMA(1,0,1)x(1,1,1) process with predefined coefficients.
SARIMA(ar=0.23, i = 0, ma=0.4, sar = .3, sma = .3)
```
<span id="page-76-0"></span>

Sets up the necessary backend for the SARMA process.

### Usage

 $SARMA(ar = 1, ma = 1, sar = 1, sma = 1, s = 12, sigma2 = 1)$ 

## Arguments

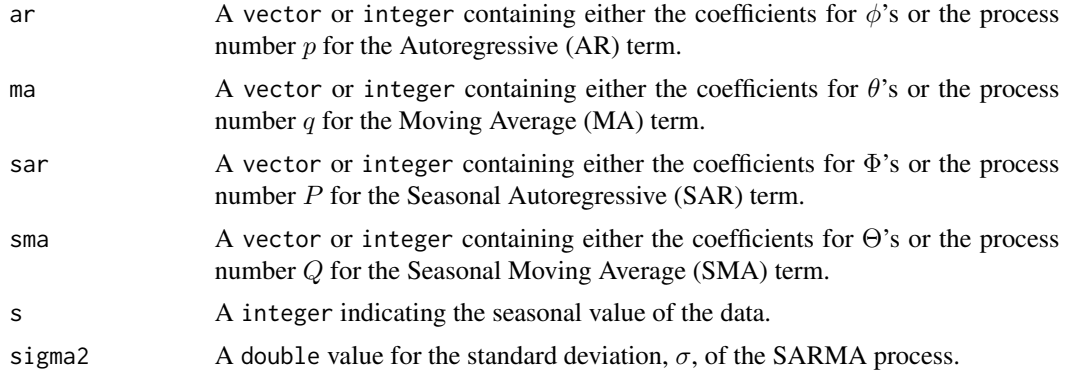

#### Details

A variance is required since the model generation statements utilize randomization functions expecting a variance instead of a standard deviation unlike R.

## Value

An S3 object with called ts.model with the following structure:

process.desc  $AR * p$ ,  $MA * q$ ,  $SAR * P$ ,  $SMA * Q$ 

theta σ

plength Number of Parameters

print String containing simplified model

obj.desc y desc replicated x times

obj Depth of Parameters e.g. list(c(length(ar), length(ma), length(sar), length(sma), 1) )

starting Guess Starting values? TRUE or FALSE (e.g. specified value)

#### Author(s)

James Balamuta

## Examples

```
# Create an SARMA(1,2)x(1,1) process
SARMA(ar = 1, ma = 2, sar = 1, sma = 1)# Creates an SARMA(1,1)x(1,1) process with predefined coefficients.
SARMA(ar=0.23, ma=0.4, sar=.3, sma=.3)
```
savingrt *Personal Saving Rate*

#### Description

Personal saving as a percentage of disposable personal income (DPI), frequently referred to as "the personal saving rate," is calculated as the ratio of personal saving to DPI.

#### Usage

savingrt

# Format

A gts time series object with frequency 12 starting at 1959 and going to 2016 for a total of 691 observations.

## Source

<https://fred.stlouisfed.org/series/PSAVERT>

select *Time Series Model Selection*

#### Description

This function performs model fitting and calculates the model selection criteria to be plotted.

## Usage

```
select(model, Xt, include.mean = TRUE, criterion = "aic", plot = TRUE)
```
#### Arguments

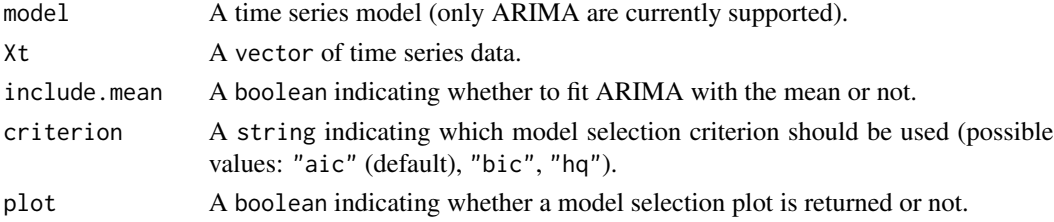

<span id="page-77-0"></span>

# <span id="page-78-0"></span>select\_arima 79

## Author(s)

Stéphane Guerrier and Yuming Zhang

#### Examples

```
set.seed(763)
Xt = gen\_gts(100, AR(phi = c(0.2, -0.5, 0.4), sigma2 = 1))select(AR(5), Xt, include.mean = FALSE)
Xt = gen_gts(100, MA(theta = c(0.2, -0.5, 0.4), sigma2 = 1))select(MA(5), Xt, include.mean = FALSE)
Xt = gen_gts(500, ARMA(ar = 0.5, ma = c(0.5, -0.5, 0.4), sigma2 = 1))select(ARMA(5,3), Xt, criterion = "hq", include.mean = FALSE)
```
select\_arima *Run Model Selection Criteria on ARIMA Models*

## Description

This function performs model fitting and calculates the model selection criteria to be plotted or used in best\_model function.

# Usage

```
select_arima(
  xt,
 p.min = 0L,p.max = 3L,
  d = 0L,
  q.min = 0L,
  q.max = 3L,
  include.mean = TRUE,
 plot = TRUE
)
select_arma(
  xt,
 p.min = 0L,p.max = 3L,q.min = \theta L,
  q.max = 3L,
  include.mean = TRUE,
 plot = TRUE
)
```
 $select_ar(xt, p.min = 0L, p.max = 3L, include mean = TRUE, plot = TRUE)$ 

<span id="page-79-0"></span> $select_ma(xt, q.min = 0L, q.max = 3L, include mean = TRUE, plot = TRUE)$ 

# Arguments

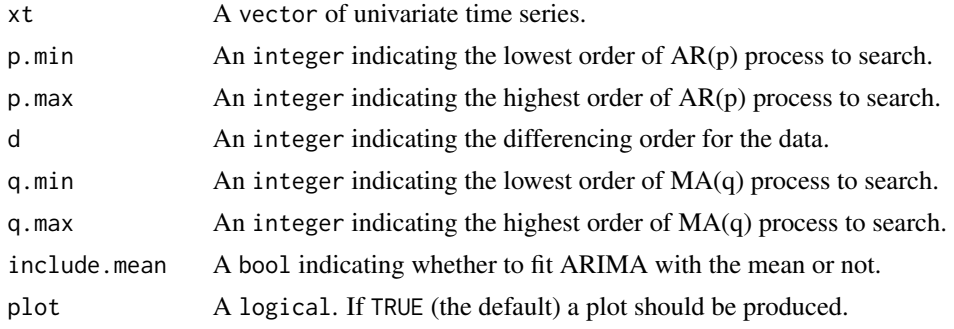

## Examples

```
xt = gen\_arima(N=100, ar=0.3, d=1, ma=0.3)x = select_arima(xt, d=1L)xt = gen_ma1(100, 0.3, 1)
x = select_ma(xt, q.min=2L, q.max=5L)
best_model(x)
xt = gen\_arma(10, c(.4, .5), c(.1), 1, 0)x = select\_arma(xt, p.min = 1L, p.max = 4L,q.min = 1L, q.max = 3L)
```
simple\_diag\_plot *Basic Diagnostic Plot of Residuals*

# Description

This function will plot four diagnostic plots to assess how well the model fits the data. These plots are: (1) residuals plot, (2) histogram of (standardized) residuals, (3) normal Q-Q plot of residuals and (4) residuals vs fitted values plot.

#### Usage

```
simple_diag_plot(Xt, model, std = FALSE)
```
#### Arguments

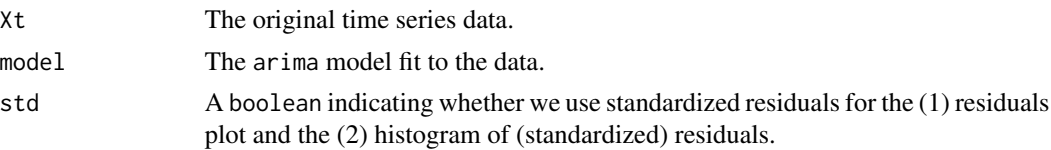

# <span id="page-80-0"></span>Author(s)

Yuming Zhang

simplified\_print\_SARIMA

*Simplify and print SARIMA model*

# Description

Simplify and print SARIMA model

# Usage

simplified\_print\_SARIMA(p, i, q, P, si, Q, s)

# Arguments

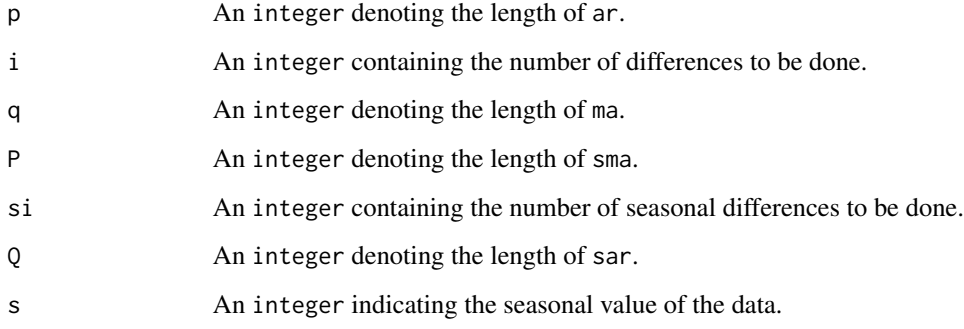

# Value

An S3 object with the following structure:

print String containing simplified model

simplified Type of model (after simplification)

# Author(s)

Stephane Guerrier

<span id="page-81-0"></span>Definition of a Sinusoidal (SIN) Process

## Usage

SIN(alpha2 =  $9e-04$ , beta =  $0.06$ , U = NULL)

# Arguments

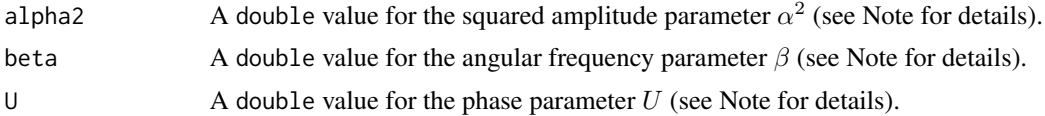

## Value

An S3 object containing the specified ts.model with the following structure:

process.desc Used in summary: "ALPHA2","BETA"

**theta** Parameter vector including  $\alpha^2$ ,  $\beta$ 

plength Number of parameters

print String containing simplified model

desc "SIN"

obj.desc Depth of Parameters e.g. list(1,1)

starting Find starting values? TRUE or FALSE (e.g. specified value)

#### Note

We consider the following sinusoidal process :

 $X_t = \alpha \sin(\beta t + U)$ 

, where  $U \sim \mathcal{U}(0, 2\pi)$  and  $\beta \in (0, \frac{\pi}{2})$ 

# Author(s)

Lionel Voirol

# Examples

SIN()  $SIN(alpha2 = .5, beta = .05)$ 

<span id="page-82-0"></span>Displays summary information about fitsimts object

# Usage

```
## S3 method for class 'fitsimts'
summary(object, ...)
```
## Arguments

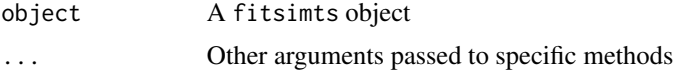

#### Value

Estimated parameters values with confidence intervals and standard errors.

# Author(s)

Stéphane Guerrier

summary.gmwm *Summary of GMWM object*

# Description

Displays summary information about GMWM object

# Usage

```
## S3 method for class 'gmwm'
summary(
 object,
  inference = NULL,
 bs.gof = NULL,
 bs.get.p.ci = NULL,
 bs.theta.est = NULL,
 bs.ci = NULL,B = 100,...
\mathcal{E}
```
# <span id="page-83-0"></span>Arguments

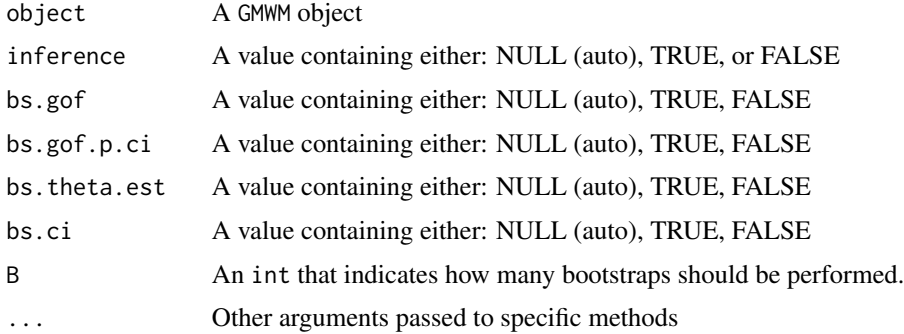

#### Value

A summary.gmwm object with:

- estimateEstimated Theta Values
- testinfoGoodness of Fit Information
- inferenceInference performed? T/F
- bs.gofBootstrap GOF? T/F
- bs.gof.p.ciBootstrap GOF P-Value CI? T/F
- bs.theta.estBootstrap Theta Estimates? T/F
- bs.ciBootstrap CI? T/F
- startingIndicates if program supplied initial starting values
- seedSeed used during guessing / bootstrapping
- obj.funValue of obj.fun at minimized theta
- NLength of Time Series

# Author(s)

JJB

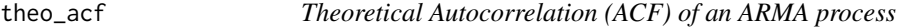

## Description

This function computes the theoretical Autocorrelation (ACF) of an ARMA process.

# Usage

theo\_acf(ar, ma =  $NULL$ , lagmax = 20)

#### <span id="page-84-0"></span>theo\_pacf 85

# Arguments

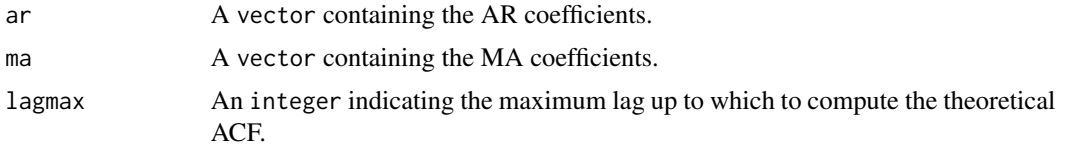

## Author(s)

Yuming Zhang

#### Examples

```
# Compute the theoretical ACF for an ARMA(1,0) (i.e. a first-order autoregressive model: AR(1))
theo_acf(ar = -0.25, ma = NULL)
# Computes the theoretical ACF for an ARMA(2, 1)
theo_acf(ar = c(.50, -0.25), ma = 0.20, lagmax = 10)
```
theo\_pacf *Theoretical Partial Autocorrelation (PACF) of an ARMA process*

#### Description

This function computes the theoretical Partial Autocorrelation (PACF) of an ARMA process.

#### Usage

theo\_pacf(ar, ma = NULL,  $lagmax = 20$ )

# Arguments

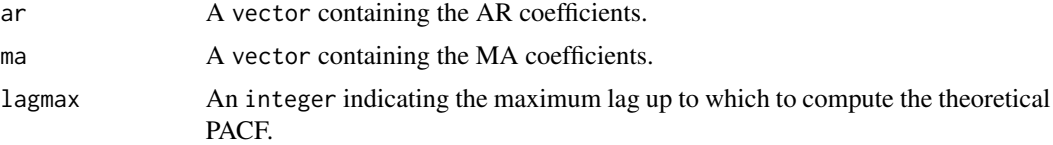

#### Author(s)

Yuming Zhang

# Examples

```
# Computes the theoretical ACF for an ARMA(1,0) (i.e. a first-order autoregressive model: AR(1))
theo_pacf(ar = -0.25, ma = NULL, lagmax = 7)
# Computes the theoretical ACF for an ARMA(2, 1)
theo_pacf(ar = c(.50, -0.25), ma = .20, lagmax = 10)
```
<span id="page-85-0"></span>

Provides a way to estimate different models over the previously estimated wavelet variance values and covariance matrix.

## Usage

## S3 method for class 'gmwm' update(object, model, ...)

#### Arguments

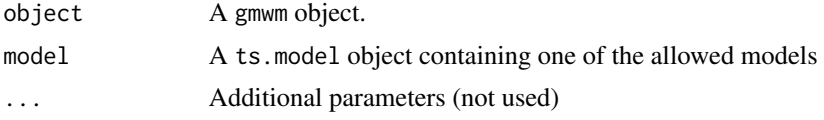

## Value

A gmwm object with the structure:

- estimateEstimated Parameters Values from the GMWM Procedure
- init.guessInitial Starting Values given to the Optimization Algorithm
- wv.empirThe data's empirical wavelet variance
- ci\_lowLower Confidence Interval
- ci highUpper Confidence Interval
- orgVOriginal V matrix
- VUpdated V matrix (if bootstrapped)
- omegaThe V matrix inversed
- obj.funValue of the objective function at Estimated Parameter Values
- theoSummed Theoretical Wavelet Variance
- decomp.theoDecomposed Theoretical Wavelet Variance by Process
- scalesScales of the GMWM Object
- robustIndicates if parameter estimation was done under robust or classical
- effLevel of efficiency of robust estimation
- model.typeModels being guessed
- compute.vType of V matrix computation
- augmentedIndicates moments have been augmented
- alphaAlpha level used to generate confidence intervals

#### <span id="page-86-0"></span>update.lts 87

- expect.diffMean of the First Difference of the Signal
- NLength of the Signal
- GNumber of Guesses Performed
- HNumber of Bootstrap replications
- KNumber of V matrix bootstraps
- modelts.model supplied to gmwm
- model.hatA new value of ts.model object supplied to gmwm
- startingIndicates whether the procedure used the initial guessing approach
- seedRandomization seed used to generate the guessing values
- freqFrequency of data

#### update.lts *Update Object Attribute*

#### Description

Update the attributes of lts, gts and imu object

# Usage

```
## S3 method for class 'lts'
update(object, type, new, keep.start = T, ...)
## S3 method for class 'gts'
update(object, type, new, keep.start = T, ...)## S3 method for class 'imu'
update(object, type, new, ...)
```
# Arguments

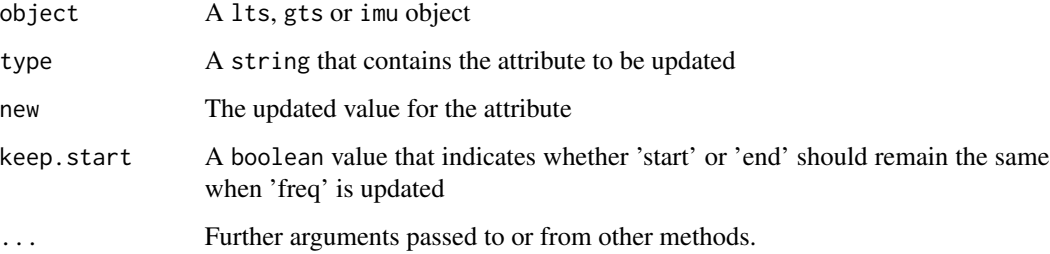

# Details

This function is able to update some attributes for gts, lts and imu objects. For lts object, the attributes that can be updated are 'start', 'end', 'freq', 'unit\_time', 'name\_ts' and 'process'. For gts object, the attributes that can be updated are 'start', 'end', 'freq', 'unit\_time' and 'name\_ts'. For imu object, the attributes that can be updated are 'axis', 'freq', 'unit\_time' and 'name\_ts'.

If one between 'start' and 'end' is updated, the other one will also be updated, since end-start == (N-1)/freq must be TRUE, where N is the number of observations in the object.

If 'freq' is updated, by default 'start' will remain the same, and 'end' will be updated at the same time, unless you set 'keep.start = F'.

If 'unit\_time' is updated, the old unit\_time will be replaced by the new one, and other attributes will remain the same. It is different from the unit\_time conversion feature.

#### Value

An object with the updated attribute.

#### Examples

```
gts1 = gts(rnorm(50), freq = 1, unit_time = 'sec', name_ts = 'test1')
gts2 = update(gts1, 'unit_time', 'min')
attr(gts2, 'unit_time')
gts3 = update(gts1, 'name_ts', 'test2')
attr(gts3, 'name_ts')
```
value *Obtain the value of an object's properties*

#### Description

Used to access different properties of the gts, imu, or lts object.

#### Usage

```
value(x, type)
```
## S3 method for class 'imu' value(x, type)

#### Arguments

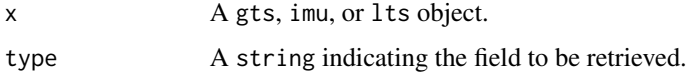

<span id="page-87-0"></span>

# <span id="page-88-0"></span>Details

To access information about imu properties use:

"accel" Returns the number of accelerometers

"gyro" Returns the number of gyroscopes

"sensors" Returns total number of sensors

# Value

The method will return a single numeric or string result depending on the slot being accessed.

#### Methods (by class)

• value(imu): Access imu object properties

## Author(s)

James Balamuta

WN *Create an White Noise (WN) Process*

#### Description

Sets up the necessary backend for the WN process.

## Usage

WN(sigma2 = NULL)

# Arguments

sigma2 A double value for the variance,  $\sigma^2$ , of a WN process.

#### Value

An S3 object with called ts.model with the following structure:

process.desc Used in summary: "WN"

theta  $\sigma$ 

plength Number of Parameters

print String containing simplified model

desc y desc replicated x times

obj.desc Depth of Parameters e.g. list(1)

starting Guess Starting values? TRUE or FALSE (e.g. specified value)

# Note

In this process,  $Y_t$  is iid from a zero mean normal distribution with variance  $\sigma^2$ 

#### Author(s)

James Balamuta

## Examples

WN() WN(sigma2=3.4)

# wn\_to\_wv *Gaussian White Noise to WV*

# Description

This function compute the Haar WV of a Gaussian White Noise process

# Usage

wn\_to\_wv(sigma2, tau)

# Arguments

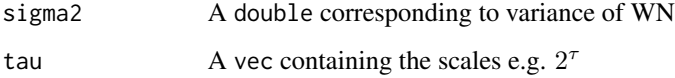

## Value

A vec containing the wavelet variance of the white noise.

# Process Haar Wavelet Variance Formula

The Gaussian White Noise (WN) process has a Haar Wavelet Variance given by:

$$
\nu_j^2\left(\sigma^2\right)=\frac{\sigma^2}{\tau_j^2}
$$

<span id="page-89-0"></span>

<span id="page-90-0"></span>

Enables the IMU object to be subsettable. That is, you can load all the data in and then select certain properties.

#### Usage

## S3 method for class 'imu' x[i, j, drop = FALSE]

# Arguments

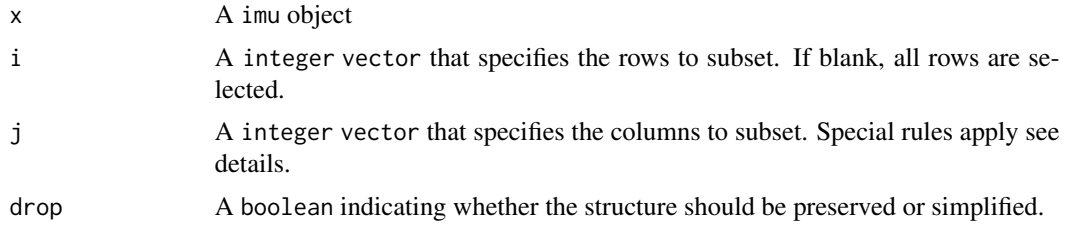

# Details

When using the subset operator, note that all the Gyroscopes are placed at the front of object and, then, the Accelerometers are placed.

## Value

An imu object class.

# Examples

```
## Not run:
if(!require("imudata")){
install_imudata()
library("imudata")
}
data(imu6)
# Create an IMU Object that is full.
ex = imu(imu6, gyros = 1:3, accels = 4:6, axis = c('X', 'Y', 'Z', 'X', 'Y', 'Z'), freq = 100)# Create an IMU object that has only gyros.
ex.gyro = ex[, 1:3]ex.gyro2 = ex[, c("Gyro. X", "Gyro. Y", "Gyro. Z")]
```

```
# Create an IMU object that has only accels.
ex.accel = ex[, 4:6]ex.accel2 = ex[,c("Accel. X","Accel. Y","Accel. Z")]
# Create an IMU object with both gyros and accels on axis X and Y
ex.b = ex[, c(1, 2, 4, 5)]ex.b2 = ex[,c("Gyro. X","Gyro. Y","Accel. X","Accel. Y")]
```
## End(Not run)

# Index

∗ datasets australia , [13](#page-12-0) hydro , [49](#page-48-0) savingrt , [78](#page-77-0) [.imu , [91](#page-90-0) AIC.fitsimts , [4](#page-3-0) AR , [5](#page-4-0) AR1 , [6](#page-5-0) ar1\_to\_wv , [7](#page-6-0) ARIMA, [8](#page-7-0) ARMA , [9](#page-8-0) ARMA11 , [10](#page-9-0) arma11\_to\_wv , [11](#page-10-0) arma\_to\_wv , *[7](#page-6-0)* , *[12](#page-11-0)* , [12](#page-11-0) , *[57](#page-56-0)* australia , [13](#page-12-0) auto\_corr, [13](#page-12-0), [62](#page-61-0), [63](#page-62-0) best\_model , [15](#page-14-0) check , [15](#page-14-0) compare\_acf , [16](#page-15-0) corr\_analysis , [17](#page-16-0) deriv\_2nd\_ar1 , [19](#page-18-0) deriv\_2nd\_arma11 , [20](#page-19-0) deriv\_2nd\_dr , [21](#page-20-0) deriv\_2nd\_ma1, [22](#page-21-0) deriv\_ar1 , [23](#page-22-0) deriv\_arma11 , [24](#page-23-0) deriv\_dr , [25](#page-24-0) deriv\_ma1 , [25](#page-24-0) deriv\_qn , [26](#page-25-0) deriv\_rw , [27](#page-26-0) deriv\_wn , [28](#page-27-0) derivative\_first\_matrix , [18](#page-17-0) diag\_boxpierce , [28](#page-27-0) diag\_ljungbox , [29](#page-28-0) diag\_plot , [30](#page-29-0) diag\_portmanteau\_ , [30](#page-29-0)

DR , [31](#page-30-0) dr\_to\_wv , [32](#page-31-0) estimate , [33](#page-32-0) evaluate , [34](#page-33-0) FGN, [35](#page-34-0) gen\_ar1blocks , [36](#page-35-0) gen\_bi , [37](#page-36-0) gen\_gts , [38](#page-37-0) gen\_lts , [39](#page-38-0) gen\_nswn , [41](#page-40-0) GM , [42](#page-41-0) gmwm , [43](#page-42-0) gmwm\_imu , [46](#page-45-0) gts , *[42](#page-41-0)* , [47](#page-46-0) hydro , [49](#page-48-0) imu , [49](#page-48-0) imu\_time , [51](#page-50-0) inherits , *[52](#page-51-0)* is , *[52](#page-51-0)* is.gts , [52](#page-51-0) is.imu *(*is.gts *)* , [52](#page-51-0) is.lts *(*is.gts *)* , [52](#page-51-0) is.ts.model *(*is.gts *)* , [52](#page-51-0) lts , [53](#page-52-0) M , [54](#page-53-0) MA, [55](#page-54-0) MA1, <mark>[56](#page-55-0)</mark> ma1\_to\_wv , [57](#page-56-0) make\_frame,[58](#page-57-0) MAPE, [59](#page-58-0) MAT,  $60$ np\_boot\_sd\_med , [61](#page-60-0) plot.gmwm , [61](#page-60-0)

94 INDEX

plot.PACF, [62](#page-61-0) plot.simtsACF, [64](#page-63-0) plot\_pred , [65](#page-64-0) PLP , [66](#page-65-0) predict.fitsimts , [67](#page-66-0) predict.gmwm, <mark>[68](#page-67-0)</mark> QN , [69](#page-68-0) qn\_to\_wv , [70](#page-69-0) read.imu , [70](#page-69-0) resid\_plot , [71](#page-70-0) rgmwm , [72](#page-71-0) rtruncated\_normal , [73](#page-72-0) RW , [73](#page-72-0) RW2dimension , [74](#page-73-0) rw\_to\_wv , [75](#page-74-0) SARIMA, [75](#page-74-0) SARMA, [77](#page-76-0) savingrt, [78](#page-77-0) select , [78](#page-77-0) select\_ar , *[15](#page-14-0)* select\_ar *(*select\_arima *)* , [79](#page-78-0) select\_arima , [79](#page-78-0) select\_arma , *[15](#page-14-0)* select\_arma *(*select\_arima *)* , [79](#page-78-0) select\_ma , *[15](#page-14-0)* select\_ma *(*select\_arima *)* , [79](#page-78-0) simple\_diag\_plot , [80](#page-79-0) simplified\_print\_SARIMA , [81](#page-80-0) SIN, [82](#page-81-0) summary.fitsimts , [83](#page-82-0) summary.gmwm, [83](#page-82-0) theo\_acf , [84](#page-83-0) theo\_pacf, [62](#page-61-0), [63](#page-62-0), [85](#page-84-0) update.gmwm, [86](#page-85-0) update.gts *(*update.lts *)* , [87](#page-86-0) update.imu *(*update.lts *)* , [87](#page-86-0) update.lts , [87](#page-86-0) value, [88](#page-87-0) WN , [89](#page-88-0) wn\_to\_wv , [90](#page-89-0)